## **MASARYKOVA UNIVERZITA** PŘÍRODOVĚDECKÁ FAKULTA Ú**STAV MATEMATIKY A STATISTIKY**

# **Bakalářská práce**

BRNO 2019 KLÁRA ANDRÝSKOVÁ

## **MASARYKOVA UNIVERZITA**  PŘÍRODOVĚDECKÁ FAKULTA ÚSTAV MATEMATIKY A STATISTIKY

# **Komplexní funkce jako geometrická zobrazení**

Bakalářská práce

**Klár a Andrýskov á** 

**Vedoucí práce: doc. RNDr. Josef Kalas, CSc. Brno 2019** 

## **Bibliografický záznam**

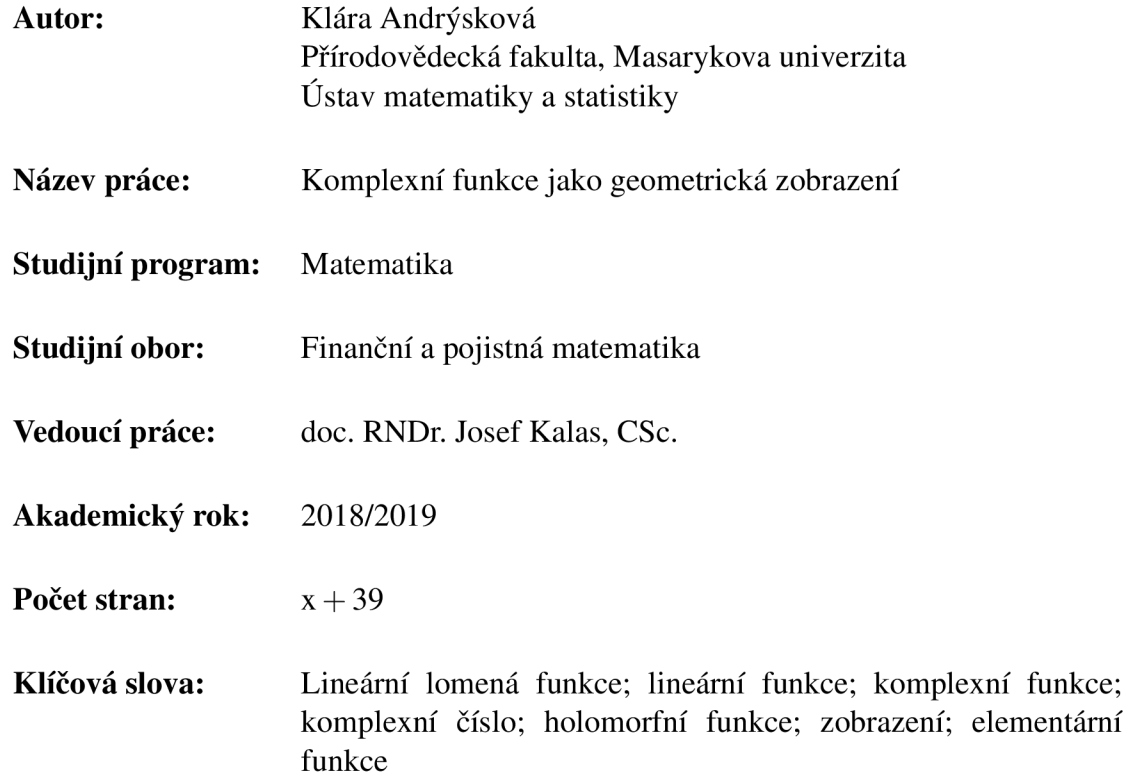

## **Bibliographie Entry**

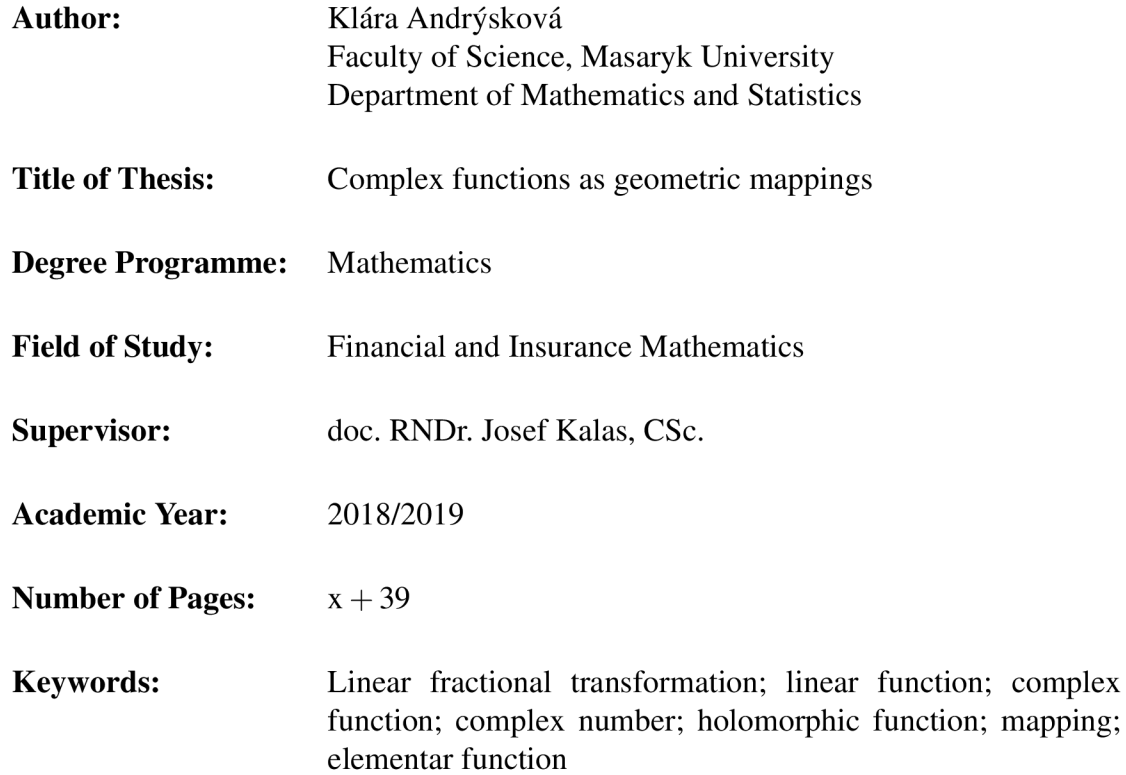

## **Abstrakt**

V této bakalářské práci se věnujeme komplexním funkcím a jejich geometrickému zobrazení. První kapitola obsahuje základní pojmy potřebné k lepšímu porozumění následujících kapitol. Druhá kapitola se věnuje elementárním funkcím komplexní proměnné a jejich základním charakteristikám. Třetí kapitola se zabývá lineární funkcí a speciálními případy lineární funkce. Čtvrtá kapitola se věnuje lineární lomené funkci, jejím vlastnostem a speciálním případům lineární lomené funkce. Třetí a čtvrtá kapitola obsahuje řešené příklady a úlohy k samostatnému výpočtu.

## **Abstract**

In this thesis we study complex functions and their geometric mappings. First chapter contains basic terms, which are needed in order to better understand subsequent chapters. Second chapter deals with elementar functions of complex variable and their basic characteristics. Third chapter is dedicated to linear function and special cases of linear function. Fourth chapter is focused on linear fractional function, its properties and special cases of linear fractional function. Third and fourth chapter contains solved and unsolved exercises.

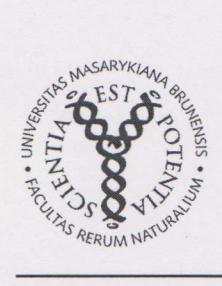

MASARYKOVA UNIVERZITA Přírodovědecká fakulta

## **ZADÁNÍ BAKALÁŘSKÉ PRÁCE**

**Akademický rok: 2018/2019** 

**Ústav: Ústav matematiky a statistiky** 

**Studentka: Klára Andrýsková** 

**Program: Matematika** 

**Obor:** Finanční a pojistná matematika

**Ředitel** *Ústavu matematiky a statistiky* **PřF MU Vám ve smyslu Studijního a zkušebního řádu MU určuje bakalářskou práci s názvem:** 

**Název práce: Komplexní funkce jako geometrická zobrazení** 

**Název práce anglicky: Complex functions as geometrical mappings** 

#### **Oficiální zadání:**

**Pojednejte o zobrazeních daných holomorfními funkcemi. Zejména si všimněte lineární funkce a homografie (lineární lomené funkce). V první kapitole uveďte teoretické základy potřebné ke studované problematice. Práci doplňte vhodnými řešenými příklady a souborem cvičení určených k samostatnému řešení.** 

#### **Literatura:**

**KALAS, Josef.** *Analýza v komplexním oboru.* **1. vyd. Brno: Masarykova univerzita, 2006. iv, 202. ISBN 8021040459.** 

**VESELÝ, Jiří.** *Komplexní analýza : pro učitele.* **1. vyd. Praha: Karolinum, 2000. viii, 244. ISBN 8024602024.** 

**RÁB, Miloš.** *Komplexní čísla v elementární matematice. 2.* **přeprac. vyd. Brno: Masarykova univerzita, 1996. 209 s. ISBN 802101475X.** 

#### **Jazyk závěrečné práce:**

**Vedoucí práce: doc. RNDr. Josef Kalas, CSc.** 

**Datum zadání práce: 7. 6. 2018** 

**V Brně dne: 31.10.2018** 

Souhlasím se zadáním (podpis, datum):  $20.41.2018$ 

**Klára Andrýsková studentka** 

**doc. RNDr. Josef Kalas, CSc. vedoucí práce** 

**prof. RNDr. Jan Slovák, DrSc. ředitel Ústavu matematiky a statistiky** 

## **Poděkování**

Na tomto místě bych chtěla poděkovat doc. RNDr. Josefu Kalasovi, CSc. za jeho odbornou pomoc při zpracovávání této bakalářské práce a za užitečné připomínky, rady a čas, který mi věnoval.

## **Prohlášení**

Prohlašuji, že jsem svoji bakalářskou práci vypracovala samostatně s využitím informačních zdrojů, které jsou v práci citovány.

Brno 10. května 2019

Klára Andrýsková

## **Obsah**

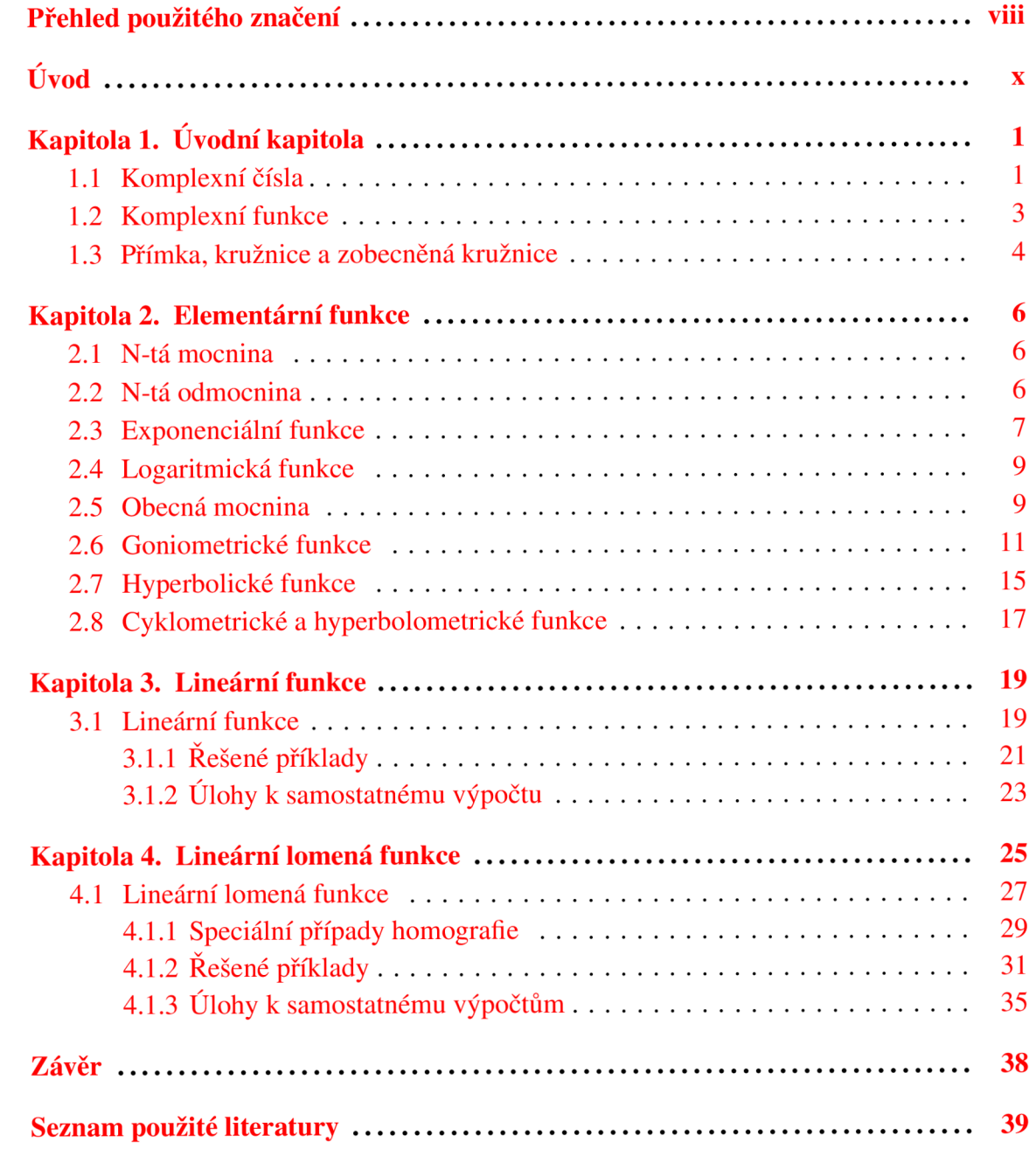

## **Přehled použitého značení**

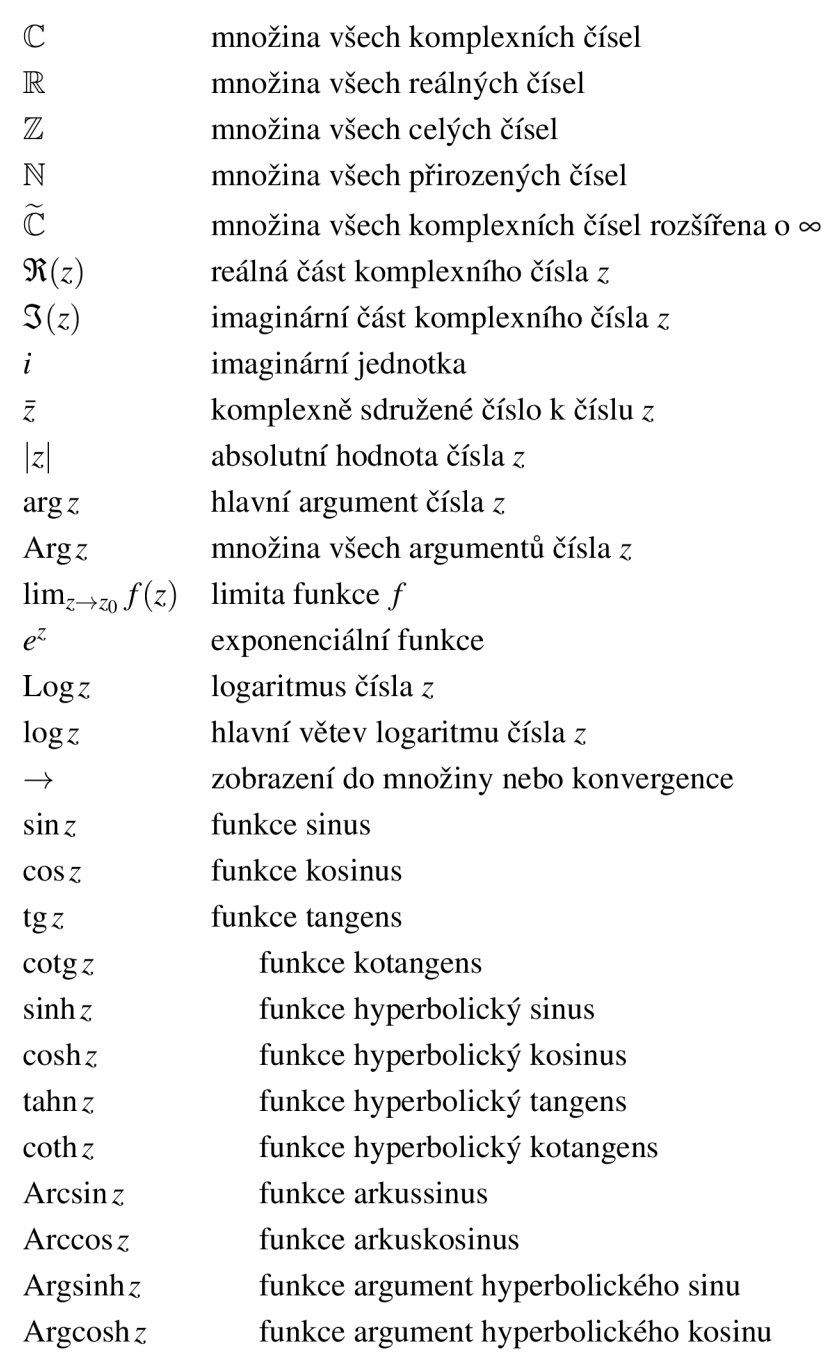

### *Přehled použitého značení ix*

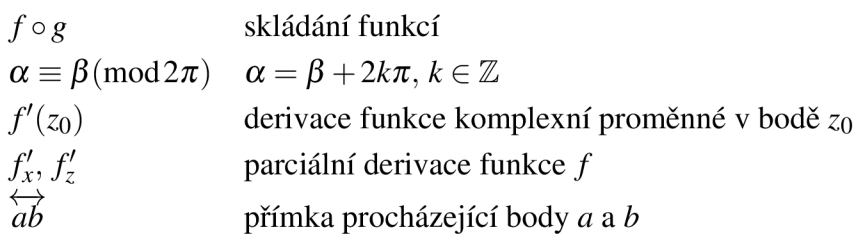

## **Úvod**

V této práci se budu věnovat komplexním funkcím a jejich geometrickému zobrazení. Práce je rozdělena do čtyř kapitol.

V první kapitole uvedu základní teorii nutnou k porozumění zbývajících kapitol. Tato kapitola obsahuje definici komplexních čísel a jejich vlastností, vlastnosti komplexních funkcí a na konci této kapitoly definuji pojmy přímka, kružnice a zobecněná kružnice.

V druhé kapitole se zaměřím na elementární funkce komplexní proměnné. Popíši jejich základní charakteristiky a pomocí grafů ukáži, jakým způsobem se zobrazí do Gaussovy roviny.

Třetí kapitola se zabývá lineární funkcí. Popíši její základní vlastnosti a speciální případy lineární funkce: posunutí, otočení a stejnolehlost. Kapitola je doplněna obrázky demonstrujícími jednotlivé případy. Na konci kapitoly jsou řešené příklady a úlohy k procvičení.

Čtvrtá kapitola pojednává o lineární lomené funkci, o jejích vlastnostech a o speciálních případech lineární lomené funkce: zobrazení reálné osy na sebe, transformace reálné osy na jednotkovou kružnici, zobrazení jednotkové kružnice na sebe. Tyto speciální případy jsou pro ilustraci doplněny obrázky. Na konci kapitoly jsou řešené příklady a úlohy k samostatným výpočtům.

Zdroj bakalářské práce je především [1] a [3], doplněný o [2]. Inspirace příkladů byla čerpána z [1], [3] a [4]. Text je vysázen systémem ETEX. Obrázky byly vytvořeny přímo v systému I^TgX.

# **Kapitola 1 Úvodní kapitola**

V této kapitole si uvedeme definici a základní vlastnosti komplexních čísel, které budeme využívat v celé bakalářské práci. V druhé části úvodní kapitoly popíšeme v jakém tvaru zapisujeme přímky, kružnice a zobecněné kružnice.

### **1.1 Komplexní čísla**

*Komplexním číslem* rozumíme uspořádanou dvojici  $z = [x, y]$ , kde  $x, y \in \mathbb{R}$ . Číslo x nazýváme *reálná část* komplexního čísla *z* a značíme ji 91 *(z)*, číslo *y* nazýváme *imaginární část*  komplexního čísla *z* a značíme ji 3 *(z) •* Množina C značí množinu všech komplexních čísel. Dále označme  $\widetilde{\mathbb{C}} = \mathbb{C} \cup \{\infty\}$ . S*čítání a násobení* komplexních čísel  $z_1 = [x_1, y_1], z_2 = [x_2, y_2]$ definujeme následovně

$$
z_1 + z_2 = [x_1 + x_2, y_1 + y_2], \quad z_1 z_2 = [x_1 x_2 - y_1 y_2, x_1 y_2 + x_2 y_1].
$$

Očividně platí

$$
[x, y] + [0, 0] = [0, 0] + [x, y] = [x, y], \quad [x, y] \cdot [0, 0] = [0, 0] \cdot [x, y] = [0, 0],
$$

$$
[x, y] \cdot [1, 0] = [1, 0] \cdot [x, y] = [x, y].
$$

Sčítání a násobení jsou komutativní, asociativní a pro  $z_1, z_2$  a  $z_3 \in \mathbb{C}$  platí distributivní zákon  $(z_1 + z_2)z_3 = z_1z_3 + z_2z_3$ . Opačným prvkem k číslu z rozumíme číslo  $-z = [-x, -y]$ a definujeme *odčítání* jako přičtení opačného prvku. *Inverzním prvkem* k číslu *z ^* [0,0] je číslo

$$
z^{-1} = \left[\frac{x}{x^2 + y^2}, \frac{-y}{x^2 + y^2}\right].
$$

*Dělením* komplexních čísel rozumíme násobení komplexního čísla inverzním prvkem komplexního čísla, tedy  $\frac{z_1}{z_2} = z_1 z_2^{-1}$ . *Nulovým prvkem* nazýváme prvek [0,0] a budeme ho značit 0. *Jednotkovým prvkem* nazýváme prvek [1,0] a *imaginární jednotkou nazýváme* číslo  $i = [0, 1]$ . Vidíme, že  $i^2 = [0, 1] \cdot [0, 1] = [-1, 0] = -1$ . Číslo *z* můžeme zapsat jako  $z = x + iy = [x, 0] + [0, 1] \cdot [y, 0] = [x, y]$ , tedy dále budeme předpokládat, že pro zápis  $z = x + iy$  je  $x, y \in \mathbb{R}$ .

*Komplexně sdružené* číslo ke komplexnímu číslu z *= x + iy* je definováno jako *z*   $x - iy$ . Pro *z*, *z*<sub>1</sub>, *z*<sub>2</sub>  $\in \mathbb{C}$  platí

$$
\overline{\overline{z}} = z, \quad \overline{z_1 \pm z_2} = \overline{z_1} \pm \overline{z_2}, \quad \overline{z_1 z_2} = \overline{z_1} \, \overline{z_2}, \quad \overline{\left(\frac{z_1}{z_2}\right)} = \frac{\overline{z_1}}{\overline{z_2}}, \quad z_2 \neq 0,
$$
\n
$$
z + \overline{z} = 2\Re(z), \quad z - \overline{z} = 2i\Im(z), \quad \Re(z) = \Re(\overline{z}), \quad \Im(z) = -\Im(\overline{z}).
$$

*Absolutní hodnotu* nebo též *velikost* nebo také *modul* komplexního čísla z definujeme jako  $|z| = \sqrt{x^2 + y^2}$  a pro z,  $z_1, z_2 \in \mathbb{C}$  platí

 $\mathbf{r} = \mathbf{r}$ 

$$
z\overline{z} = |z|^2, \quad |z| = |\overline{z}|, \quad |z_1 z_2| = |z_1||z_2|, \quad \left|\frac{z_1}{z_2}\right| = \frac{|z_1|}{|z_2|}, z_2 \neq 0,
$$
  

$$
|\Re(z)| \le |z|, \quad |\Im(z)| \le |z|, \quad ||z_1|| - ||z_2|| \le |z_1 + z_2| \le ||z_1|| + ||z_2||,
$$
  

$$
\Re(z) = \frac{z + \overline{z}}{2}, \quad \Im(z) = \frac{z - \overline{z}}{2i}.
$$

#### **Geometrické zobrazení**

Komplexní číslo  $z = [x, y]$  geometricky znázorníme tak, že mu v komplexní rovině přiřadíme bod se souřadnicemi x,y. Komplexní rovinu též nazýváme *Gaussova rovina.* Na obrázku 1.1 je zobrazeno číslo z, opačný prvek k číslu z a číslo komplexně sdružené k číslu z.

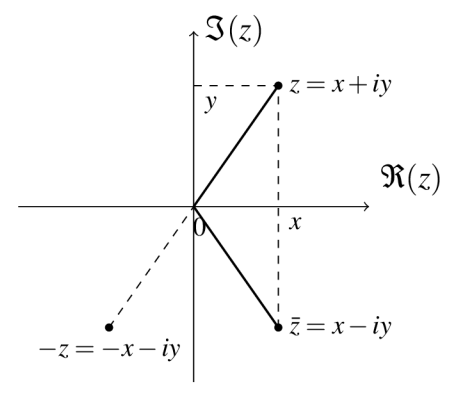

Obrázek 1.1

### **Goniometrický tvar**

Komplexní číslo  $z \neq 0$  můžeme taktéž zapsat v *goniometrickém tvaru* 

$$
z = |z|(\cos \varphi + i \sin \varphi) := |z|e^{i\varphi},
$$

kde cos  $\varphi = \frac{\mathfrak{R}(z)}{|z|}$  a sin  $\varphi = \frac{\mathfrak{S}(z)}{|z|}$ . Číslo  $\varphi$  nazýváme *argument* komplexního čísla z a vidíme, že není jednoznačně určeno, neboť  $\varphi + 2k\pi$ ,  $k \in \mathbb{Z}$  je taktéž argument komplexního čísla z. Je-li  $\varphi \in \langle -\pi, \pi \rangle$ , pak ho nazýváme *hlavní (základní) argument* komplexního čísla z a značíme ho argz. Množinu všech argumentů značíme Argz. Platí arg $z \equiv \text{Arg } z \pmod{2\pi}$ .

Máme-li komplexní čísla  $z_1, z_2$  ve tvaru  $z_1 = |z_1|e^{i\phi_1}, z_2 = |z_2|e^{i\phi_2},$  pak jejich součin vypadá následovně

$$
z_1 z_2 = |z_1|e^{i\varphi_1}|z_2|e^{i\varphi_2} = |z_1||z_2|(\cos \varphi_1 + i \sin \varphi_1)(\cos \varphi_2 + i \sin \varphi_2) =
$$
  
=  $|z_1||z_2|[(\cos \varphi_1 \cos \varphi_2 - \sin \varphi_1 \sin \varphi_2) + i(\sin \varphi_1 \cos \varphi_2 + \sin \varphi_2 \cos \varphi_1)] =$   
=  $|z_1||z_2|(\cos (\varphi_1 + \varphi_2) + i \sin (\varphi_1 + \varphi_2)) = |z_1||z_2|e^{i(\varphi_1 + \varphi_2)}.$ 

Z čehož vyplývá následující věta.

**Věta 1.1.1** (Moivreova věta). *Nechť*  $z = |z|e^{i\varphi}$ . *Pro n* $\in \mathbb{Z}$  je

$$
zn = |z|n [\cos (n \arg z) + i \sin (n \arg z)] = |z|n e^{in \arg z}.
$$

Pro argumenty komplexních čísel  $z, z_1, z_2 \in \mathbb{C}$  platí

$$
\text{Arg } z_1 z_2 = \text{Arg } z_1 + \text{Arg } z_2, \quad \text{Arg } \frac{z_1}{z_2} = \text{Arg } z_1 - \text{Arg } z_2, \quad \text{Arg } \bar{z} = -\text{Arg } z,
$$
\n
$$
\text{arg } z_1 z_2 \equiv \text{arg } z_1 + \text{arg } z_2 \text{ (mod } 2\pi), \quad \text{arg } \frac{z_1}{z_2} \equiv \text{arg } z_1 - \text{arg } z_2 \text{ (mod } 2\pi),
$$
\n
$$
\text{arg } \bar{z} = -\text{arg } z, \text{ je-li } \text{arg } z \in (-\pi, \pi), \quad \text{arg } z^n \equiv n \text{arg } z \text{ (mod } 2\pi).
$$

Z goniometrického tvaru komplexních čísel vyplývá

$$
\frac{z_1}{z_2} = \frac{|z_1|}{|z_2|} e^{i(\varphi_1 - \varphi_2)}, \quad |z|^n = |z^n|, \quad |\sqrt[n]{z}| = \sqrt[n]{|z|},
$$

$$
\sqrt[n]{z} = \sqrt[n]{|z|} e^{\frac{i(\arg z + 2k\pi)}{n}}, k = 0, 1, \dots, n - 1.
$$

## **1.2 Komplexní funkce**

*Komplexní funkcí komplexní proměnné* rozumíme zobrazení  $f : M \to \mathbb{C}$ , kde  $M \subseteq \mathbb{C}$ . Komplexní funkci můžeme rozdělit na reálnou část  $u(z) = \Re(f(z))$  a imaginární část  $v(z) = \Im(f(z))$ , tedy  $f(z) = u(z) + iv(z)$ .

#### **Derivace**

Mějme otevřenou množinu  $G \subseteq \mathbb{C}$ , bod  $z_0 \in G$  a funkci  $f : G \to \mathbb{C}$ . Jestliže existuje konečná limita

$$
\lim_{z \to z_0} \frac{f(z) - f(z_0)}{z - z_0} = \lim_{h \to 0} \frac{f(z_0 + h) - f(z_0)}{h}
$$

pak funkci f nazýváme *komplexně diferencovatelnou* v bodě z<sub>0</sub>a uvedenou limitu nazýváme *derivací funkce f* v bodě zo a značíme *f'(zo).* Aby byla komplexní funkce / komplexně diferencovatelná v bodě zo musí splňovat *Cauchy-Riemannovy podmínky* 

$$
u'_x(z_0) = v'_y(z_0), \quad u'_y(z_0) = -v'_x(z_0).
$$

#### **Holomorfní funkce**

Funkci f nazveme holomorfní v bodě  $z_0 \in \mathbb{C}$ , jestliže existuje okolí bodu  $z_0$  takové, že funkce f má v každém bodě tohoto okolí derivaci. Pokud je funkce f holomorfní v každém bodě  $z \in M \subseteq \mathbb{C}$ , nazýváme ji *holomorfní na množině* M.

**Věta 1.2.1.**  $Necht f : G \to \mathbb{C}$ , kde  $G \subseteq \mathbb{C}$  je oblast. Funkce f je konstantní v G právě tehdy,  $kdy \xi f'(z) = 0$  pro  $z \in \mathbb{G}$ .

**Věta 1.2.2.** *Holomorfní funkce f*:  $G \to \mathbb{C}$ *, kde G je otevřená množina a f*(*z*)  $\neq 0$  *pro*  $z \in G$ , *zachovává úhly křivek.* 

*Důkaz.* Důkazy ke větám 1.2.1 a 1.2.2 nalezneme v [1].

## **1.3 Přímka, kružnice a zobecněná kružnice**

### **Přímka**

Přímku, která prochází bodem  $z_0 \in \mathbb{C}$  a svírá s kladnou reálnou poloosou úhel  $\varphi$ , lze zapsat parametrickou rovnicí s parametrem  $t \in \mathbb{R}$ 

$$
z=z_0+te^{i\varphi}.
$$

Přímku můžeme také zapsat pomocí dvou bodů  $a, b \in \mathbb{C}$ ,  $a \neq b$  kterými přímka prochází, v parametrickém tvaru

$$
z = a + (b - a)t, t \in \mathbb{R}.
$$

Má-li přímka normálový vektor  $c, c \neq 0, c \in \mathbb{C}$  kolmý na onu přímku, můžeme ji zapsat ve tvaru

$$
\bar{c}z+c\bar{z}+\alpha=0,\,\alpha\in\mathbb{R}.
$$

### **Kružnice**

Kružnici o poloměru  $r > 0$  se středem v bodě  $z_0 \in \mathbb{C}$  můžeme zapsat rovnicemi

$$
|z-z_0|=r, \quad z=z_0+re^{it}, t\in\langle 0,2\pi\rangle.
$$

Pokud rozepíšeme první rovnici do tvaru  $z\overline{z} - \overline{z_0}z - z_0\overline{z} + z_0\overline{z_0} - r^2 = 0$  a položíme  $b =$  $-z_0, c = z_0 \bar{z_0} - r^2 = |z_0|^2 - r^2$ , pak můžeme kružnici zapsat ve tvaru

$$
z\bar{z}+\bar{b}z+b\bar{z}+c=0, |b|^2>c.
$$

#### **Zobecněná kružnice**

Množinu bodů určenou rovnici

$$
az\overline{z} + \overline{b}z + b\overline{z} + c = 0, |b|^2 - ac > 0, b \in \mathbb{C}, a, c \in \mathbb{R},
$$

nazýváme *zobecněná kružnice.* Pokud je *a —* 0, pak se jedná o přímku *bz + bž + c — 0 a*   $b \neq 0$  je normálovým vektorem této přímky. Pokud  $a \neq 0$ , pak můžeme rovnici upravit na tvar

$$
z\overline{z} + \frac{\overline{b}}{a}z + \frac{b}{a}\overline{z} + \frac{c}{a} = 0,
$$

tedy jak vidíme, získáváme kružnici se středem *zo* a poloměrem r, které mají následující tvar

$$
z_0 = -\frac{b}{a}, \quad r = \sqrt{\frac{|b|^2}{a^2} - \frac{c}{a}} = \frac{1}{|a|} \sqrt{|b|^2 - ac} > 0.
$$

Tedy zobecněná kružnice je buď přímka a nebo kružnice.

## **Kapitola 2**

## **Elementární funkce**

### **2.1 N-tá mocnina**

*N-tou mocninu* definujeme vztahem

 $w = z^n$ ,

kde  $z \in \mathbb{C}$  a  $n \in \mathbb{N}$  je konstanta. Položíme-li  $z = re^{i\phi}$ , pak  $w = r^n e^{in\phi}$ .

Nyní se podíváme na geometrickou interpretaci *n-té* mocniny. Budeme uvažovat dva případy, buď je *r* pevně dané anebo je *(p* pevně dané. Na obrázku 2.1 máme vyobrazeny tyto případy.

- 1. Pokud máme pevné  $r = r_0 > 0$  a  $\varphi$  proběhne interval délky  $2\pi$ , pak bod z oběhne kružnici se středem v počátku a poloměrem  $r_0$  a bod  $w = r_0^n e^{in\varphi}$  oběhne *n*-krát kružnici se středem v počátku a poloměrem  $r_0^n$ . Tedy pokud  $\varphi$  proběhne interval délky  $\frac{2\pi}{n}$ , pak  $w = r_0^ne^{in\varphi}$  oběhne kružnici se středem v počátku a poloměrem  $r_0^n$ pouze jednou.
- 2. Máme-li pevné  $\varphi = \varphi_0$  a  $r \in \langle 0, \infty \rangle$ , pak bod  $z = re^{i\varphi_0}$  proběhne polopřímku, která začíná v počátku a má argument  $\varphi_0$  a bod  $w = r^n e^{in\varphi_0} \in \langle 0, 2\pi \rangle$  proběhne polopřímkou, která začíná v počátku s argumentem  $n\varphi_0$ . Tedy zobrazení  $w = z^n$  je zobrazení  $\mathbb{C}\rightarrow\mathbb{C}$  a každý bod  $w\neq0$  má n vzorů.

## **2.2 N-tá odmocnina**

Chceme-li definovat *n-tou odmocninu*  $\sqrt[n]{z}$  jako inverzní funkci k  $z^n$ , pak musíme zúžit definiční obor zobrazení  $w = z^n$  tak, aby bylo injektivní. Tuto vlastnost má například každá množina  $D_{\vartheta, j} = \{z \in \mathbb{C} : \vartheta + (2j-1)\frac{\pi}{n} \le \arg z < \vartheta + (2j+1)\frac{\pi}{n}\} \cup \{0\}$ , kde  $j =$ 0, 1, ...,  $n-1$  a  $\vartheta \in \mathbb{R}$ . Množina hodnot *n*-té odmocniny *z* obsahuje pro každé  $z \in \mathbb{C} \setminus \{0\}$ celkem *n* různých hodnot. Pro *n > 2* tvoří body těchto hodnot vrcholy pravidelného *n*úhelníku vepsaného do kružnice se středem v počátku a poloměrem  $|z|^{1/n}.$  Pro  $n=2$  jde o krajní body úsečky. Pro *n —* 1 dostaneme identitu.

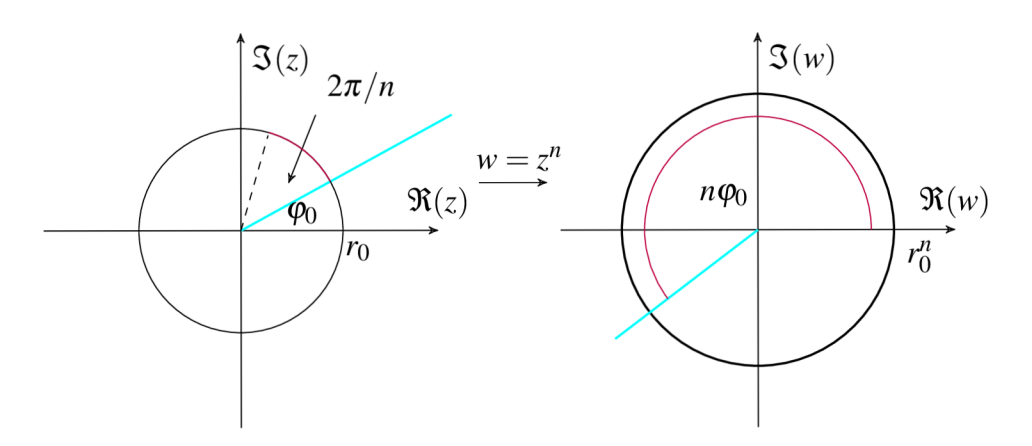

Obrázek 2.1: Jak se zobrazí  $n$ -tá mocnina.

## **2.3 Exponenciální funkce**

*Exponenciální funkci* definujeme pro  $z \in \mathbb{C}$  rovností

$$
w=e^z=\sum_{n=0}^\infty \frac{z^n}{n!}.
$$

Poloměr konvergence této řady je  $R = \infty$ . Derivováním funkce  $e^z$  získáme opět  $e^z$ . Pro z  $x + iy \in \mathbb{C}$  platí

$$
e^z = e^x(\cos y + i \sin y).
$$

*Důkaz* Důkaz můžeme nalézt v [1].

Z této rovnosti vidíme, že

$$
\Re(e^z) = e^x \cos y, \quad \Im(e^z) = e^x \sin y.
$$

Na obrázku 2.2 vidíme zobrazení reálné a imaginární části.

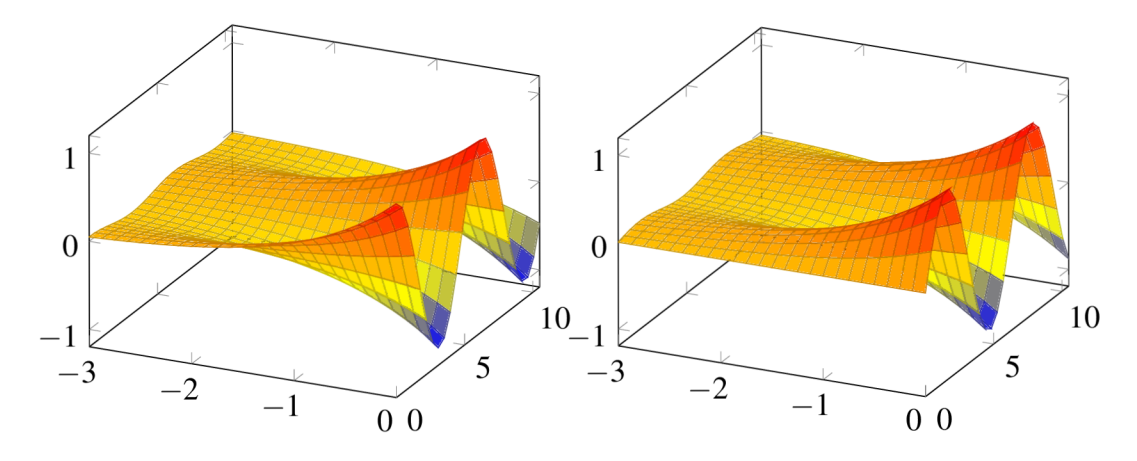

Obrázek 2.2: Grafické znázornění reálné a imaginární části funkce *e z .* 

**Věta 2.3.1.** Pro  $z \in \mathbb{C}$  je funkce e<sup>z</sup> různá od 0 a platí

$$
(e^z)^{-1} = e^{-z}.
$$

 $D\hat{u}$ *kaz.* Mějme holomorfní funkci  $g(z) = e^z e^{-z}, z \in \mathbb{C}$ . Pokud ji zderivujeme, získáme  $g'(z) = e^{z}e^{-z} - e^{z}e^{-z} = 0$ . Z vlastností holomorfních funkcí víme, že existuje konstanta  $c \in \mathbb{C}$  taková, že  $g(z) = c$ . Pro funkci  $g(z)$  je  $c = 1$ , neboť  $g(0) = 1$  a tedy  $e^{z}e^{-z} = 1$ .

Reálná funkce  $e^x$  je speciální případ komplexní funkce  $e^z$ , kdy  $y = 0$ , funkce  $e^z$  je tedy rozšíření reálné funkce  $e^x$  z  $\R$  do  $\Bbb C$  a disponuje následujícími vlastnosti pro  $z,$   $w\in\Bbb C,$   $k\in\Bbb Z$  :

1.  $e^{z+w} = e^z e^w$ .

- 2.  $e^z = 1 \Leftrightarrow z = 2k\pi i$ .
- 3.  $e^z = -1 \Leftrightarrow z = (2k+1)\pi i$ .
- 4.  $e^{z_1} = e^{z_2} \Leftrightarrow z_1 = z_2 + 2k\pi i$ .  $\overline{e^z}$ .

$$
5. \ \ e^{\overline{z}} = \overline{e}
$$

*Důkaz.* Důkaz můžeme najít v [1].

Z vlastnosti 4. je zřejmé, že exponenciální funkce je periodická s periodou  $2\pi i$ , tedy  $e^z = e^{z+2\pi i}$ .

Dále z těchto vlastností  $e^z$  vidíme, že funkce  $e^z$  je surjektivní homomorfismus aditivní grupy  $\mathbb C$  na multiplikativní grupu  $\mathbb C \setminus \{0\}$  a platí

$$
|e^z| = e^{\Re(z)}, \quad \arg e^z = \Im(z).
$$

Abychom popsali geometrickou interpretaci exponenciální funkce, určeme si obor prostoty. Mějme například pás  $D = \{z \in \mathbb{C} : -\pi \leq \Im(z) < \pi\}$ , který se zobrazí na  $\mathbb{C} \setminus \{0\}$ . Pak funkce  $w = e^z$  zobrazí přímky  $z = t + i\beta$ ,  $t \in (-\infty, \infty)$ , kde  $\beta \in (-\pi, \pi)$  na polopřímky s argumentem  $\beta$  a úsečky  $z = \alpha + it$ *, t*  $\in \langle -\pi, \pi \rangle$ , kde  $\alpha \in \mathbb{R}$  na kružnice s poloměrem  $e^{\alpha}$ , jak vidíme na obrázku 2.3.

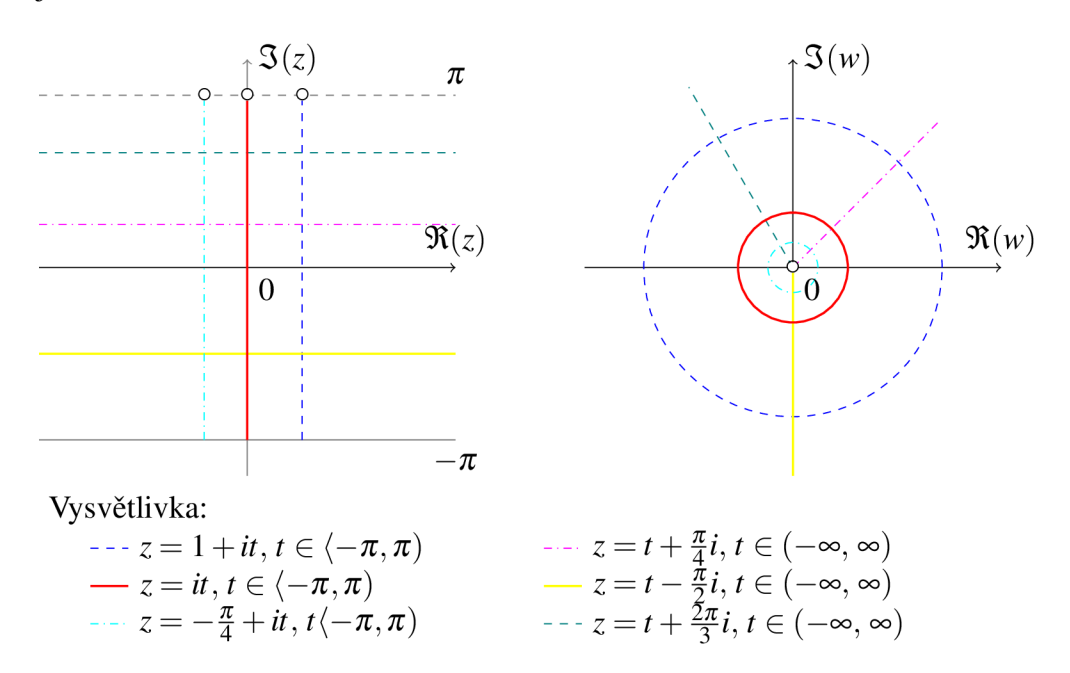

Obrázek 2.3: Zobrazení exponenciálních funkcí v jednotlivých případech.

### **2.4 Logaritmická funkce**

Logaritmickou funkci definujeme jako inverzní k exponenciální funkci *w — e z .* Značíme ji Log $z = w$ . Její definiční obor je  $\mathbb{C} \setminus \{0\}$ . Je-li množina  $G = \{w : -\pi \leq \Im\{w\} < \pi\}$  oborem hodnot této funkce, nazýváme ji hlavní větví logaritmu a značíme ji logz. Pokud nahradíme množinu G jiným oborem prostoty, získáme odlišnou jednoznačnou větev logaritmu. Například zaměníme-li interval množiny G z  $\langle -\pi, \pi \rangle$  na  $\langle 0, 2\pi \rangle$ , pak dostaneme jednoznačnou větev  $w = \log_{2\pi} z$ , pro kterou platí  $\mathfrak{I} \{z\} \in (0, 2\pi)$ . Z kapitoly o exponenciální funkci víme, že pro  $z = x + iy$  platí  $y = \text{Arg } z = \arg z + 2k\pi$ ,  $k \in \mathbb{Z}$  a  $|z| = e^x$ , tedy  $x = \ln |z|$ , kde ln je přirozený reálný logaritmus. Tedy logaritmická funkce má tvar

$$
Log z = \ln |z| + i Arg z = \ln |z| + i arg z + 2k\pi i, z \neq 0, k \in \mathbb{Z}
$$

a hlavní větev logaritmu má tvar

$$
\log z = \ln |z| + i \arg z.
$$

Pokud je  $y = 0$  a  $z > 0$ , pak  $\text{Log } z = \ln z$ . Pro  $\text{Log } z$ ,  $a \in \mathbb{N}$  neplatí vztah  $\text{Log } z^a = a \text{Log } z$ , tak jako platí u reálného logaritmu. Očividně platí

$$
Log e^{z} = z + 2k\pi i, z \in \mathbb{C}, \quad e^{\text{Log } z} = z, z \in \mathbb{C} \setminus \{0\}.
$$

### **2.5 Obecná mocnina**

Obecnou mocninu definujeme vztahem

$$
z^a = e^{a \text{Log} z},
$$

kde  $a, z \in \mathbb{C}, z \neq 0$ . Položíme-li  $a = \alpha + i\beta$ , pak

$$
|z^a| = e^{\alpha \ln |z| - \beta \operatorname{Arg} z}, \quad \operatorname{Arg} z^a = \beta \ln |z| + \alpha \operatorname{Arg} z.
$$

Zobrazení obecné mocniny:

1. Pokud je *a* nereálné, tedy  $\beta \neq 0$ , pak

$$
|z^a| = e^{\alpha \ln |z| - \beta \arg z - 2k\pi\beta}
$$
,  $\text{Arg } z^a = \beta \ln |z| + \alpha \arg z + 2k\pi\alpha$ ,  $k \in \mathbb{Z}$ .

 $|z^a|$  má spočetně mnoho hodnot a Arg $z^a$  má nejvýše spočetně mnoho hodnot. Je-li  $\beta > 0$ , pak pro  $k \to \infty$  je  $|z^a| \to 0$  a pro  $k \to -\infty$  je  $|z^a| \to \infty$ . Je-li  $\beta < 0$ , pak pro  $k \to \infty$  je  $|z^a| \to \infty$  a pro  $k \to -\infty$  je  $|z^a| \to 0.$  Hodnoty Arg $z^a$  jsou takové, že se jejich rozdíl rovná 2 $k\pi\alpha$ . Takže v každém  $z \neq 0$  je funkce  $z^a$  mnohoznačná se spočetně mnoha hodnotami. Je-li *a* celé číslo, pak body odpovídající hodnotám této funkce leží na polopřímce začínající v počátku. Není-li *a* celé číslo, pak body leží na spirále začínající v počátku a jdoucí do nekonečna.

Na obrázku  $2.4$  vidíme příklad obecné mocniny, kde  $\alpha$  je celé číslo, například

$$
1^{(2+i)} = e^{(2+i)\text{Log }1} = e^{4k\pi i - 2k\pi} = e^{-2k\pi} (\cos 4k\pi + i \sin 4k\pi) = e^{-2k\pi}.
$$

Imaginární část se vskutku rovná 0 a body leží na polopřímce začínající v počátku a ležící na ose  $\Re(z)$ .

Na obrázku  $2.5$  je zobrazen případ, kdy  $\alpha$  není celé číslo, tedy například

$$
i^{\left(\frac{\sqrt{2}}{2}-\frac{i}{2}\right)}=e^{\left(\frac{\sqrt{2}}{2}-\frac{i}{2}\right)\text{Log}i}=e^{\left(\frac{\sqrt{2}}{2}-\frac{i}{2}\right)\left(\ln 1+\frac{\pi}{2}i+2k\pi i\right)}=e^{\pi\left(\frac{1}{4}+k\right)}e^{\sqrt{2}\pi i\left(\frac{1}{4}+k\right)}.
$$

V tomto případě imaginární část funkce nabývá různých hodnot a body těchto hodnot jsou rozloženy spirálovitě.

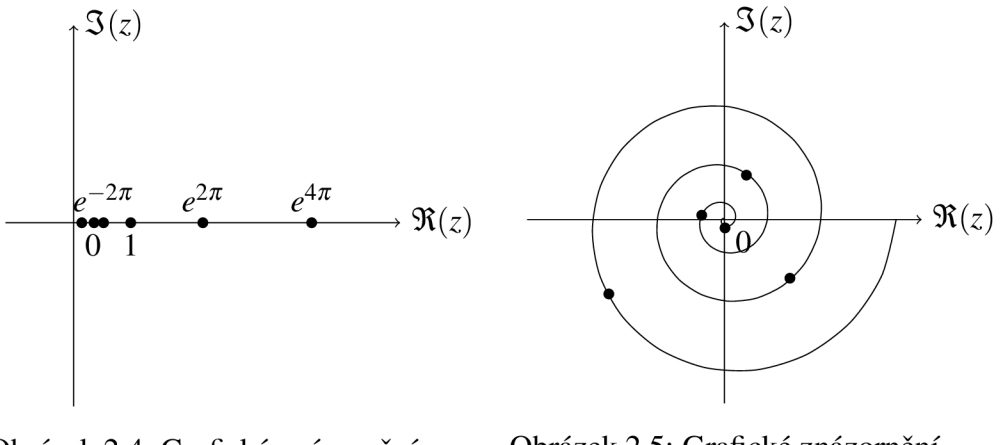

Obrázek 2.4: Grafické znázornění pro  $1^{(2+i)}$ .

Obrázek 2.5: Grafické znázornění pro  $i^{\left(\frac{\sqrt{2}}{2} - \frac{i}{2}\right)}$ .

2. Nechť  $\alpha$  je iracionální a  $\beta = 0$ , pak

$$
|z^a| = e^{a\ln|z|} = |z|^\alpha = |z|^a, \quad \text{Arg}\, z^a = \alpha \arg z + 2k\pi\alpha.
$$

Tedy vidíme, že |z<sup>a</sup>| nabývá pouze jednu hodnotu a Argz<sup>a</sup> jich nabývá spočetně mnoho a tyto hodnoty se opět liší o celý násobek  $2\pi\alpha$ . Pokud je  $z \neq 0$ , potom má *z a* spočetně mnoho hodnot, které jsou nekongruentní modulo *2n* a leží na kružnici o poloměru *\z\<sup>a</sup>* se středem v počátku.

3. Je-li  $\alpha = \frac{p}{q} \neq 0$ , kde  $p \in \mathbb{Z}$ ,  $q \in \mathbb{N}$  jsou nesoudělná a  $\beta = 0$ , potom

$$
|z^a|=|z|^a=|z|^{\frac{p}{q}}, \quad \text{Arg}\, z^a=\frac{p}{q}(\text{arg}\, z+2k\pi), \, k\in\mathbb{Z}.
$$

 $|z^a|$  má opět pouze jednu hodnotu. Arg $z^a$  má *q* hodnot nekongruentních modulo  $2\pi$ .  $z^a$  má *q* hodnot pro každé  $z \neq 0$ . Jestliže je  $q > 2$ , tvoří tyto hodnoty vrcholy pravidelného *q*-úhelníku, jenž je vepsaný do kružnice o poloměru  $|z|^a$  se středem v počátku.

## **2.6 Goniometrické funkce**

Nechť z G C. Goniometrické funkce *sinus, kosinus, tangens* a *kotangens* definujeme vzorci

$$
\sin z = \frac{e^{iz} - e^{-iz}}{2i}, \quad \cos z = \frac{e^{iz} + e^{-iz}}{2},
$$

$$
\tan z = \frac{\sin z}{\cos z}, \quad \cot z = \frac{\cos z}{\sin z}.
$$

Můžeme je ekvivalentně definovat pomocí Maclaurinova rozvoje:

$$
\sin z = \sum_{n=0}^{\infty} (-1)^n \frac{z^{2n+1}}{(2n+1)!}, \quad \cos z = \sum_{n=0}^{\infty} (-1)^n \frac{z^{2n}}{(2n)!}, \quad z \in \mathbb{C}.
$$

Přímo z definice vidíme, že funkce sinz, cosz jsou holomorfními rozšířeními příslušných reálných funkcí na C a platí rovnosti

$$
(\sin z)' = \cos z, \quad (\cos z)' = -\sin z.
$$

Vynásobíme-li sin z číslem *i* a přičteme nebo odečteme od cosz, získáme tzv. *Eulerovy vzorce ±lz*

$$
e^{\pm iz} = \cos z \pm i \sin z.
$$

Očividně platí pro sinus a kosinus následující vlastnosti

- 1. funkce sin z je lichá, tj. sin  $(-z) = -\sin z$ .
- 2. funkce cos z je sudá, tj. cos  $(-z) = \cos z$ .
- 3.  $\sin \bar{z} = \overline{\sin z}$ .
- 4.  $\cos \overline{z} = \overline{\cos z}$ .

**Věta 2.6.1.** Pro funkce sinx, cosx platí součtové vzorce

$$
\cos(z+w) = \cos z \cos w - \sin z \sin w, z, w \in \mathbb{C},
$$
  
\n
$$
\sin(z+w) = \sin z \cos w + \cos z \sin w, z, w \in \mathbb{C},
$$
  
\n
$$
\sin^2 z + \cos^2 z = 1, z \in \mathbb{C}.
$$

Důkaz.

$$
\cos(z+w) = \frac{e^{iz+iw} + e^{-iz-iw}}{2} = \frac{e^{iz}e^{iw} + e^{-iz}e^{-iw}}{2} + \frac{e^{-iz}e^{iw} - e^{-iz}e^{iw}}{4} + \frac{e^{iz}e^{-iw} - e^{iz}e^{-iw}}{4} = \frac{e^{iz} + e^{-iz}e^{iw} + e^{-iw}}{2} - \frac{e^{iz} - e^{-iz}e^{iw} - e^{-iw}}{2i}
$$

$$
= \cos z \cos w - \sin z \sin w,
$$

$$
\sin(z+w) = \frac{e^{iz}e^{iw} - e^{-iz}e^{-iw}}{2i} + \frac{e^{-iz}e^{iw} - e^{-iz}e^{iw}}{4i} + \frac{e^{iz}e^{-iw} - e^{iz}e^{-iw}}{4i}
$$

$$
= \frac{e^{iz} - e^{-iz}e^{iw} + e^{-iw}}{2i} + \frac{e^{iz} + e^{-iz}e^{iw} - e^{-iw}}{2i}
$$

$$
= \sin z \cos w + \cos z \sin w,
$$

$$
\sin^2 z + \cos^2 z = -\frac{e^{2iz} - 2e^{iz}e^{-iz} + e^{-2iz}}{4} + \frac{e^{2iz} + 2e^{iz}e^{-iz} + e^{-2iz}}{4}
$$

$$
= \frac{-e^{2iz} + 2 - e^{-2iz} + e^{2iz} + 2 + e^{-2iz}}{4} = \frac{4}{4} = 1.
$$

**Věta 2.6.2.** *Funkce* sin z *a* cos z *jsou periodické s periodou 2n a platí* 

$$
\sin z = 0 \Leftrightarrow z = k\pi, k \in \mathbb{Z},
$$

$$
\cos z = 0 \Leftrightarrow z = (2k+1)\frac{\pi}{2}, k \in \mathbb{Z},
$$

$$
\cos z = \sin\left(\frac{\pi}{2} - z\right).
$$

*Důkaz.* Periodičnost sinu a kosinu vyplývá z výše uvedených vztahů a ze skutečnosti, že  $e^z$  je periodická s periodou 2 $\pi i$ . Důkaz tvrzení pro sin  $z = 0$ , cos  $z = 0$  a cos  $z = \sin(\frac{\pi}{2} - z)$ :

$$
\sin z = 0 \Leftrightarrow \frac{e^{iz} - e^{-iz}}{2i} = 0 \Leftrightarrow e^{iz} - e^{-iz} = 0 \Leftrightarrow e^{iz} = e^{-iz} \Leftrightarrow e^{2iz}
$$

$$
= 1 \Leftrightarrow 2iz = 2k\pi i \Leftrightarrow z = k\pi, k \in \mathbb{Z}.
$$

$$
\cos z = 0 \Leftrightarrow \frac{e^{iz} + e^{-iz}}{2i} = 0 \Leftrightarrow e^{iz} + e^{-iz} = 0 \Leftrightarrow e^{iz} = -e^{-iz} \Leftrightarrow e^{2iz}
$$

$$
= -1 \Leftrightarrow 2iz = (2k+1)\pi i \Leftrightarrow z = (2k+1)\frac{\pi}{2}, k \in \mathbb{Z}.
$$

$$
\cos z = \frac{e^{iz} + e^{-iz}}{2} = \frac{e^{-y+ix} + e^{y-ix}}{2} = \frac{e^{-y}(\cos x + i\sin x) + e^{y}(\cos x - i\sin x)}{2}
$$
  
= 
$$
\frac{e^{-y}(\sin(\frac{\pi}{2} - x) + i\cos(\frac{\pi}{2} - x)) + e^{y}(\sin(\frac{\pi}{2} - x) - i\cos(\frac{\pi}{2} - x))}{2}
$$
  
= 
$$
\frac{e^{y}(\cos(\frac{\pi}{2} - x) + i\sin(\frac{\pi}{2} - x)) - e^{-y}(\cos(\frac{\pi}{2} - x) - i\sin(\frac{\pi}{2} - x))}{2i}
$$
  
= 
$$
\frac{e^{y+i(\frac{\pi}{2} - x)} - e^{-y-i(\frac{\pi}{2} - x)}}{2i} = \frac{e^{i(\frac{\pi}{2} - z)} - e^{-i(\frac{\pi}{2} - z)}}{2i} = \sin(\frac{\pi}{2} - z).
$$

Nyní se podíváme, jak vypadá reálná a imaginární část funkcí sinz a cosz, pro kosinus platí

$$
\cos z = \cos(\Re(z) + i\Im(z)) = \cos(\Re(z))\cos(i\Im(z)) - \sin(\Re(z))\sin(i\Im(z))
$$
  
=  $\cos(\Re(z))\cosh(\Im(z)) - i\sin(\Re(z))\sinh(\Im(z)).$ 

Z čehož vidíme, jak vypadá reálná a imaginární část kosinu. Reálnou a imaginární část pro sinus a velikosti sinu a kosinu nalezneme analogicky a získáme

$$
\Re(\sin z) = \sin(\Re(z))\cosh(\Im(z)),
$$

$$
\mathfrak{I}(\sin z) = \cos(\mathfrak{R}(z)) \sinh(\mathfrak{I}(z)),
$$
  
\n
$$
\mathfrak{R}(\cos z) = \cos(\mathfrak{R}(z)) \cosh(\mathfrak{I}(z)),
$$
  
\n
$$
\mathfrak{I}(\cos z) = -\sin(\mathfrak{R}(z)) \sinh(\mathfrak{I}(z)),
$$
  
\n
$$
|\sin z| = \sqrt{\sin^2(\mathfrak{R}(z)) + \sinh^2(\mathfrak{I}(z))},
$$
  
\n
$$
|\cos z| = \sqrt{\cos^2(\mathfrak{R}(z)) + \sinh^2(\mathfrak{I}(z))},
$$

z nichž je zřejmé, že funkce sinz a cosz nejsou ohraničené v  $\mathbb C$ . Na obrázcích 2.6, 2.7 a 2.8 je zobrazeno, jak vypadají reálné a imaginární části funkcí sinus a kosinus a jejich velikosti.

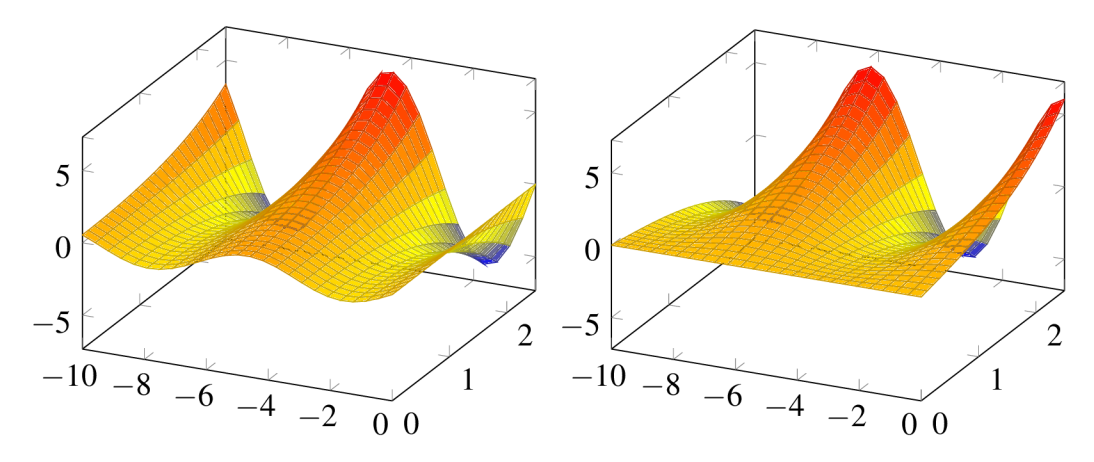

Obrázek 2.6: Ukázka reálné a imaginární části sinz.

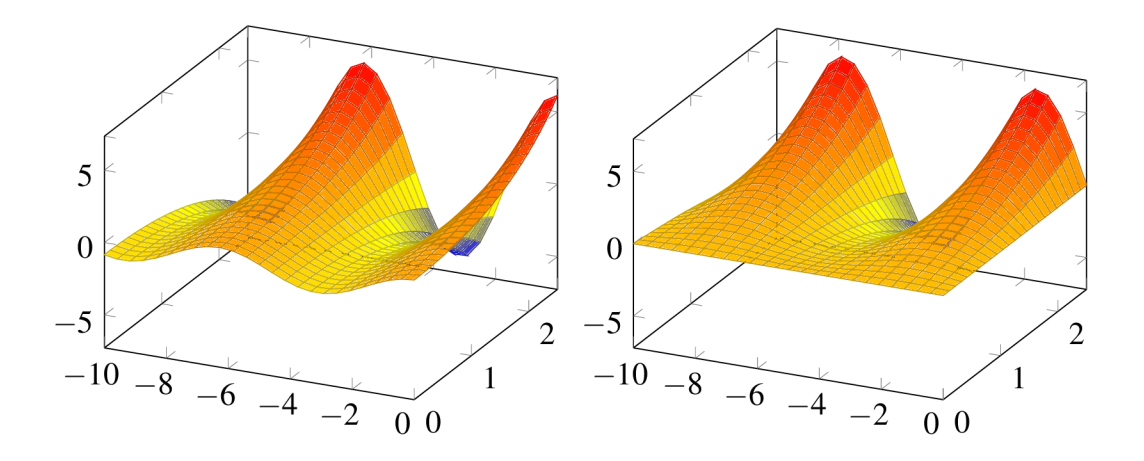

Obrázek 2.7: Ukázka reálné a imaginární části cos z.

Dále se podíváme na obory prostoty. Aby byla funkce sinus prostá, pak pro sin  $z_1 = \sin z_2$ musí být  $z_1 = z_2 + 2k\pi$  nebo  $z_1 = -z_2 + (2k+1)\pi$ . Tedy jako obory prostoty funkce sinus můžeme vzít například množiny  $D_k = \{z\in\mathbb{C}: k\pi - \frac{\pi}{2} < \Re(z) \le k\pi + \frac{\pi}{2}, \Im(z) \ge 0\} \cup \{z\in\mathbb{C}: k\pi - \frac{\pi}{2} < \Re(z) \le k\pi + \frac{\pi}{2} \}$  $\mathbb{C}: k\pi - \frac{\pi}{2} \leq \Re(z) < k\pi + \frac{\pi}{2}, \Im(z) \leq 0\}, k \in \mathbb{Z}$ . Protože platí cos $z = \sin(\frac{\pi}{2} - z)$ , pak

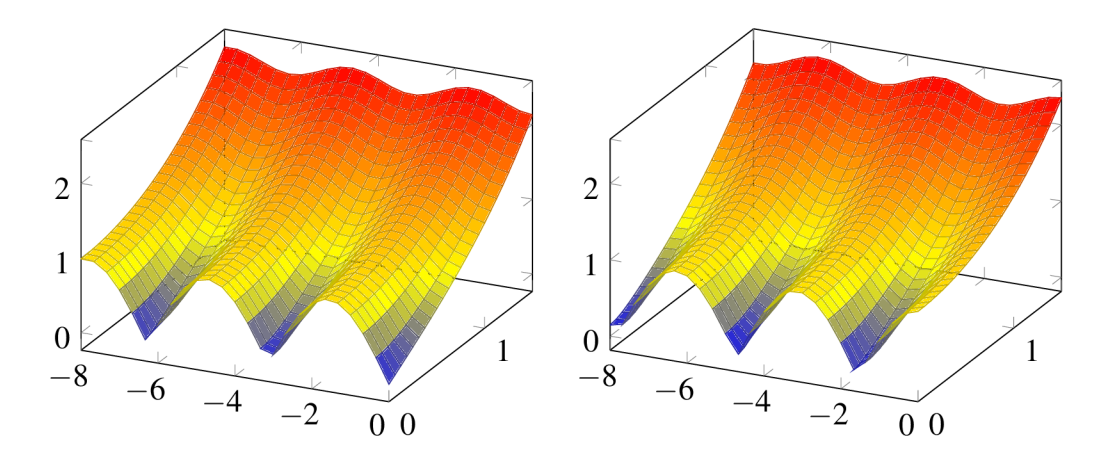

Obrázek 2.8: Ukázka velikosti sin z a cos z.

množina, na které je funkce kosinus prostá může mít tvar  $D_k = \{z \in \mathbb{C} : k\pi \leq \Re(z)$  $(k+1)\pi$ ,  $\Im(z) \geq 0$   $\cup$   $\{z \in \mathbb{C} : k\pi < \Re(z) \leq (k+1)\pi$ ,  $\Im(z) \leq 0$ ,  $k \in \mathbb{Z}$ . Tyto množiny jsou vyobrazeny na obrázku 2.9.

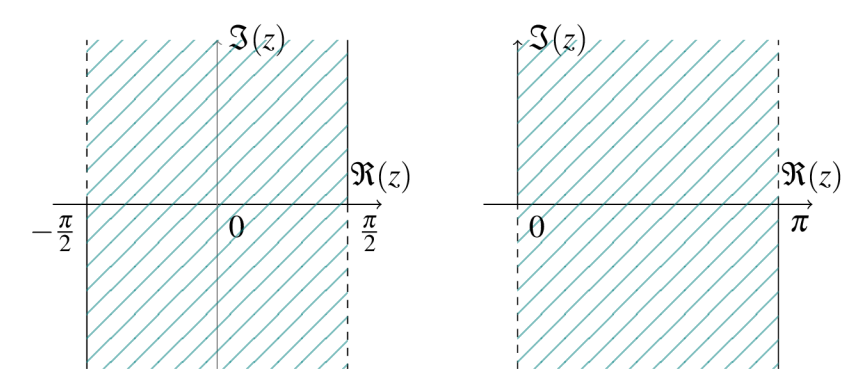

Obrázek 2.9: Množina *DQ* pro funkce sinz a cos z.

Nyní se zaměříme na grafické zobrazení funkcí sinz a cos z. Víme, jak vypadají jejich reálné a imaginární části a tak se můžeme podívat na některé případy, které jsou vykresleny na obrázku 2.10

- Pro  $w = \sin z_1$  polopřímka  $z_1 = \frac{\pi}{2} + it$ ,  $t \in (0, \infty)$  a pro  $w = \cos z_2$  polopřímka  $z_2 = it, t \in (0, \infty)$  se zobrazí na polopřímku  $w = t, t \in (1, \infty)$  a polopřímky  $z_1 =$  $-\frac{\pi}{2} + it$ ,  $t \in (-\infty, 0)$  a  $z_2 = \pi + it$ ,  $t \in (-\infty, 0)$  se funkcemi sinz resp. cosz zobrazí na polopřímku  $w = t, t \in (-\infty, -1)$ .
- Pro  $w = \sin z_1$  úsečka  $z_1 = t, t \in \langle -\frac{\pi}{2}, \frac{\pi}{2} \rangle$  a pro  $w = \cos z_2$  úsečka  $z_2 = t, t \in \langle 0, \pi \rangle$ se zobrazí na úsečku  $w = t, t \in \langle -1, 1 \rangle$ .
- Pro  $w = \sin z_1$  přímka  $z_1 = it, t \in (-\infty, \infty)$  a pro  $w = \cos z_2$  přímka  $z_2 = \frac{\pi}{2} + it, t \in$  $(-\infty,\infty)$  se zobrazí na přímku  $w = it, t \in (-\infty,\infty)$ .
- Pro  $w = \sin z_1$  přímka  $z_1 = \alpha + it$ ,  $t \in (-\infty, \infty)$ , kde  $\alpha \in (-\frac{\pi}{2}, 0)$  a pro  $w = \cos z_2$ přímka  $z_2 = \alpha + it, t \in (-\infty, \infty)$ , kde  $\alpha \in (\frac{\pi}{2}, \pi)$  se zobrazí na levou větev hyperboly

 $\frac{(\Re(w))^2}{\pi} - \frac{\Im(w))^2}{\pi} = 1$  Pro  $z_1 = z_2 = \alpha + it$  *t*  $\in (-\infty, \infty)$  kde  $\alpha \in (0, \frac{\pi}{2})$  se zobra na pravou větev hyperboly.

Pro  $w = \sin z_1$  úsečka  $z_1 = t + i\beta, t \in \left(-\frac{\pi}{2}, \frac{\pi}{2}\right)$ , kde  $\beta \in (0, \infty)$  a pro  $w = \cos z_2$ úsečka  $z_2 = t + iβ$ ,  $t ∈ (0,π)$ , kde  $β ∈ (−∞, 0)$  se zobrazí na horní polovinu elipsy  $\frac{\Gamma(\mathcal{R}(W))}{\cosh^2 \beta} + \frac{\Gamma(\mathcal{R}(W))}{\sinh^2 \beta} = 1$ , pro funkci sin z bez levého krajního bodu a pro funkci cos z bez pravého krajního bodu. Úsečky  $z_1 = t + i\beta$ ,  $t \in \left\langle -\frac{\pi}{2}, \frac{\pi}{2} \right\rangle$ , kde  $\beta \in (-\infty, 0)$  $a z_2 = t + i\beta, t \in (0, \pi),$  kde  $\beta \in (0, \infty)$  funkcí sinus a kosinus se zobrazí dolní  $\alpha$   $\alpha_2$   $\beta$  +  $\beta$ ,  $\beta$   $\in$   $\langle \nu, \nu \rangle$ , kde  $\rho \in \langle \nu, \nu \rangle$  funkcí sinus a kosinus se zobrazí dominalnosti en z polovinu elipsy, pro funkci sin z bez pravého krajního bodu a pro funkci cos z bez levého krajního bodu.

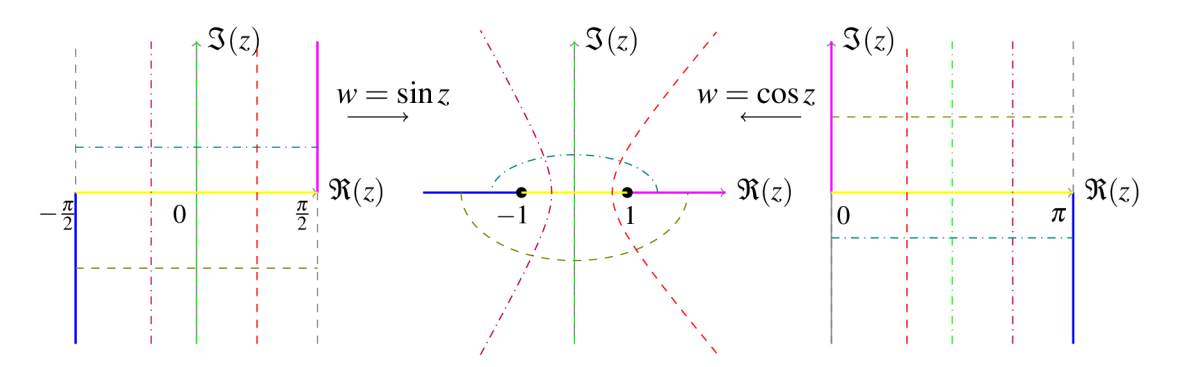

Obrázek 2.10: Na obrázku vidíme, jak se zobrazí sinus a kosinus pro odlišné počáteční hodnoty na stejné křivky.

### **2.7 Hyperbolické funkce**

Funkce *hyperbolický sinus, hyperbolický kosinus, hyperbolický tangens* a *hyperbolický kotangens* definujeme vzorci

$$
sinh z = \frac{e^{z} - e^{-z}}{2}, \quad \cosh z = \frac{e^{z} + e^{-z}}{2},
$$

$$
tanh z = \frac{\sinh z}{\cosh z}, \quad \coth z = \frac{\cosh z}{\sinh z},
$$

kde  $z \in \mathbb{C}$ . Tyto funkce můžeme také definovat pomocí řad

$$
\sinh z = \sum_{n=0}^{\infty} \frac{z^{2n+1}}{(2n+1)!}, \quad \cosh z = \sum_{n=0}^{\infty} \frac{z^{2n}}{(2n)!}
$$

Z definice je zřejmé, že součtem funkcí hyperbolický sinus a hyperbolický kosinus získáme

$$
e^{\pm z} = \cosh z \pm \sinh z.
$$

Stejně jako pro funkce sinus a kosinus, funkce hyperbolický sinus a hyperbolický kosinus jsou holomorfním rozšířením jim příslušných reálných funkcí na C a platí

$$
(\sinh z)' = \cosh z, \quad (\cosh z)' = \sinh z.
$$

Z definic goniometrických a hyperbolických funkcí získáváme

$$
\cos z = \cosh(iz), \quad \sin z = -i\sinh(iz),
$$
  

$$
\cos iz = \cosh z, \quad \sin iz = i\sinh(iz).
$$

Odtud plynou tyto vlastnosti:

- 1. funkce sinh z je lichá, tj. sinh  $(-z) = -\sinh z$ .
- 2. funkce cosh z je sudá, tj. cosh  $(-z) = \cosh z$ .
- 3.  $\sinh \overline{z} = \overline{\sinh z}$ .
- 4.  $\cosh \overline{z} = \overline{\cosh z}$ .

**Věta 2.7.1.** *Pro*  $z \in \mathbb{C}$ ,  $k \in \mathbb{Z}$  *platí* 

$$
\sinh z = 0 \Leftrightarrow z = k\pi i,
$$
  
\n
$$
\cosh z = 0 \Leftrightarrow z = i(2k+1)\frac{\pi}{2},
$$
  
\n
$$
\cosh^2 z - \sinh^2 z = 1.
$$

 $\cosh = 0 \cos^{-\zeta} \sinh \zeta$  $Dûkax$ . Důkaz pro sinhz = 0 a coshz = 0 se získá analogicky jako ve větě 2.6.2 Důkaz  $\sum_{i=1}^{n}$   $\sum_{i=1}^{n}$   $\sum_{i=1}^{n}$   $\sum_{i=1}^{n}$ 

$$
\cosh^2 z - \sinh^2 z = \left(\frac{e^z + e^{-z}}{2}\right)^2 - \left(\frac{e^z - e^{-z}}{2}\right)^2
$$

$$
= \frac{e^{2z} + 2e^z e^{-z} + e^{-2z}}{4} - \frac{e^{2z} - 2e^z e^{-z} + e^{-2z}}{4}
$$

$$
= \frac{e^{2z} + 2 + e^{-2z} - e^{2z} + 2 - e^{-2z}}{4} = \frac{4}{4} = 1.
$$

Ze vztahů sinh  $z = -i\sin(iz)$  a cosh $z = \cos(iz)$  vyplývají vzorce pro reálné a imaginární části hyperbolického sinu a hyperbolického kosinu a jejich velikosti, tedy

$$
\mathfrak{R}(\sinh z) = \sinh(\mathfrak{R}(z))\cos(\mathfrak{I}(z))
$$
  
\n
$$
\mathfrak{I}(\sinh z) = \cosh(\mathfrak{R}(z))\sin(\mathfrak{I}(z))
$$
  
\n
$$
\mathfrak{R}(\cosh z) = \cosh(\mathfrak{R}(z))\cos(\mathfrak{I}(z))
$$
  
\n
$$
\mathfrak{I}(\cosh z) = \sinh(\mathfrak{R}(z))\sin(\mathfrak{I}(z))
$$
  
\n
$$
|\sinh z| = \sqrt{\sinh^2(\mathfrak{R}(z)) + \sin^2(\mathfrak{I}(z))}
$$
  
\n
$$
|\cosh z| = \sqrt{\cosh^2(\mathfrak{R}(z)) - \sin^2(\mathfrak{I}(z))}.
$$

Na obrázku 2.11 máme vykresleno, jak se zobrazí reálná a imaginární část funkce hyperbolický sinus.

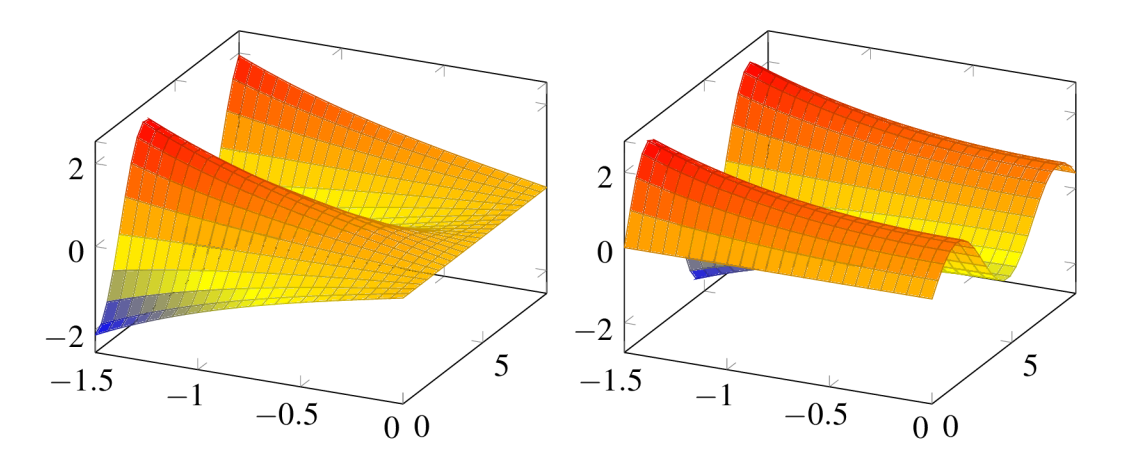

Obrázek 2.11: Reálná a imaginární část funkce sinhz.

## **2.8 Cyklometrické a hyperbolometrické funkce**

Připomeňme si obor prostoty pro sinus  $D_k = \{z \in \mathbb{C} : k\pi - \frac{\pi}{2} < \Re(z) \leq k\pi + \frac{\pi}{2}, \Im(z) \geq 0\}$  $0\}\cup\{z\in\mathbb{C}:k\pi-\frac{\pi}{2}\leq\Re(z)< k\pi+\frac{\pi}{2},$   $\Im(z)\leq0\},$   $k\in\mathbb{Z}$  a kosinus  $D_k=\{z\in\mathbb{C}:k\pi\leq\pi\leq\pi\}\subset\Re(z)$  $\Re(z) < (k+1)\pi, \Im(z) \geq 0 \} \cup \{z \in \mathbb{C} : k\pi < \Re(z) \leq (k+1)\pi, \Im(z) \leq 0 \}, \, k \in \mathbb{Z} .$ 

Funkce *arkussinus* a *arkuskosinus* definujeme jako inverzní funkce k funkcím sinz a  $\cos z$ ,  $z \in \mathbb{C}$ . Nyní odvodíme, jak vypadá inverzní funkce k funkci kosinus, pro funkci sinus se odvodí analogicky. Víme, že pro funkci kosinu platí

$$
w = \cos z = \frac{e^{iz} + e^{-iz}}{2},
$$

což můžeme zapsat ve tvaru

$$
2w - e^{iz} - e^{-iz} = 0 \Leftrightarrow e^{2iz} - 2we^{iz} + 1 = 0.
$$

Tedy

$$
e^{iz} = w \pm \sqrt{w^2 - 1},
$$

z čehož vyplývá

$$
z = \text{Arccos } w = \frac{1}{i} \text{Log} (w \pm \sqrt{w^2 - 1}) = -i \text{Log} (w \pm \sqrt{w^2 - 1}).
$$

Pro funkce arkussinus a arkuskosinus tedy platí

$$
\text{Arccos}\,z = -i\,\text{Log}\,\big(z \pm \sqrt{z^2 - 1}\big), \quad \text{Arcsin}\,z = -i\,\text{Log}\,\big(i\big(z \pm \sqrt{z^2 - 1}\big)\big).
$$

Inverzní funkce k funkcím sinhz a coshz jsou funkce *argument hyperbolického sinu* a *argument hyperbolického kosinu.* Jejich tvar

$$
\text{Argsinh} z = \text{Log}\left(z \pm \sqrt{z^2 + 1}\right), \quad \text{Argcosh} z = \text{Log}\left(z \pm \sqrt{z^2 - 1}\right), z \in \mathbb{C},
$$

odvodíme analogicky jako u arkuskosinus .

Funkce arkussinus a arkuskosinus jsou mnohoznačné funkce definované na C. Jednoznačné větve arcsin z a arccos z získáme pro jednotlivé množiny  $D_k$ , kde příslušné množiny *Dk* jsou oborem hodnot funkcí arkussinus a arkuskosinus. Je-li *k — O,* tedy obor hodnot je  $D_0$ , pak příslušnou jednoznačnou větev nazýváme hlavní větev. Pro  $z \in \mathbb{C}$  platí

$$
\sin(\operatorname{Arcsin} z) = z, \quad \operatorname{Arcsin}(\sin z) = \begin{cases} z + 2k\pi, \\ -z + (2k+1)\pi, \end{cases}
$$

$$
\cos(\operatorname{Arccos} z) = z, \quad \operatorname{Arccos}(\cos z) = \begin{cases} z + 2k\pi, \\ -z + 2k\pi. \end{cases}
$$

## **Kapitola 3**

## **Lineární funkce**

V následující kapitole definujeme tři zobrazení a to posunutí, otočení a stejnolehlost, které následně využijeme pro popis vlastností lineární funkce.

## **3.1 Lineární funkce**

*Lineární funkci* definujeme vztahem

$$
f(z) = az + b,
$$

kde  $z \in \tilde{\mathbb{C}}$ , přičemž  $\tilde{\mathbb{C}} = \mathbb{C} \cup \{\infty\}, b \in \mathbb{C}, a \in \mathbb{C} \setminus \{0\}.$  Lineární funkce má následující vlastnosti

1. funkce  $f(z) = az + b$  je prostá,

2. 
$$
f(\infty) = \infty
$$
,

3. 
$$
f^{-1}(z) = \frac{z-l}{a}
$$

3.  $f^{-1}(z) = \frac{z-b}{a}$ .<br>Nyní se podíváme na speciální případy lineární funkce.

### **Posunutí**

*Posunutím* nebo též *translací* nazýváme zobrazení

$$
f_1(z) = z + b,
$$

kde  $z \in \mathbb{C}$ ,  $b \in \mathbb{C}$ . Tato rovnost přiřadí každému bodu z bod  $z + b$ . Směr posunutí je určen  $\arg b$  a velikost posunutí je určena |b|. Inverzní funkce  $f_1^{-1}(z) = z - b$  je opět posunutí. Pro speciální případ, kdy je *b —* Oje funkce *f\ (z)* identické zobrazení. Na obrázcích 3.1a 3.2 jsou vyobrazeny příklad posunutí úsečky a posunutí obdélníku. Vidíme, že úsečka se zobrazí na rovnoběžnou úsečku.

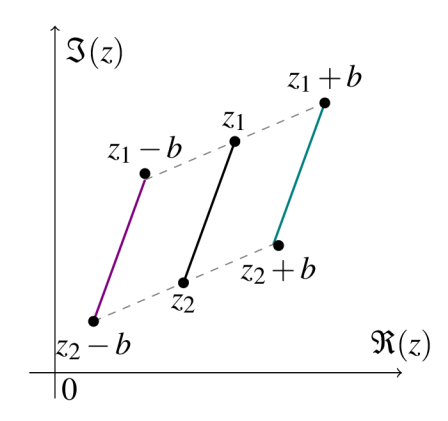

Obrázek 3.1: Posunutí úsečky a k němu inverzní funkce.

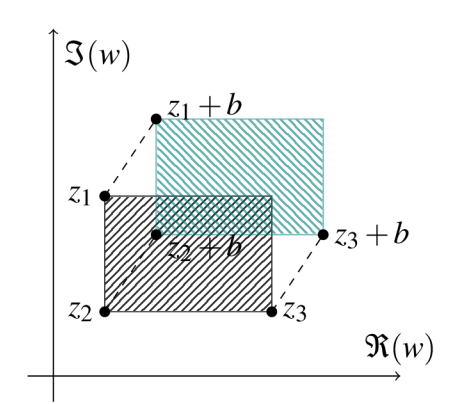

k 3 2.<sup>.</sup> Posunutí obdélníku

### **Otočení**

Je-li  $a = e^{i\vartheta}$ , kde  $\vartheta \in \langle -\pi, \pi \rangle$  má lineární funkce *az* tvar

$$
f_2(z) = e^{i\vartheta} z = (\cos \vartheta + i \sin \vartheta) z
$$

a nazýváme ji *otočením* nebo také *rotací.* Otočení přiřadí každému bodu *z —* r(cos <p +  $i\sin\varphi$ ) bod  $f_2(z) = (\cos\vartheta + i\sin\vartheta)r(\cos\varphi + i\sin\varphi) = r(\cos(\vartheta + \varphi) + i\sin(\vartheta + \varphi)).$ Tedy funkce  $f_2(z)$  otočí bod z kolem počátku o úhel  $\vartheta$ . Nově získaný bod  $e^{i\vartheta}z$  si zachová stejnou vzdálenost od počátku, tj.  $|z| = |e^{i\vartheta}z| = r$  a jeho argument je  $\vartheta + \varphi$ . Směr otočení závisí na znaménku  $\vartheta$ . Pokud je  $\vartheta > 0$ , pak se bod z otočí proti směru hodinových ručiček, je-li *ů <* 0, pak se otočí ve směru hodinových ručiček. Inverzní zobrazení  $f_2^{-1}(z) = e^{-i\vartheta} z$  je otočení v opačném směru než funkce  $f_2(z)$ . Speciální případy nastávají, je-li  $\vartheta = 0$  nebo  $\vartheta = \pi$ . Pro  $\vartheta = 0$  je funkce  $f_2(z)$  identita, pro  $\vartheta = \pi$  se jedná o tzv. *středovou symetrii,* v tomto případě se úsečka zobrazí na rovnoběžnou úsečku. Příklad otočení máme na obrázcích 3.3 a 3.4.

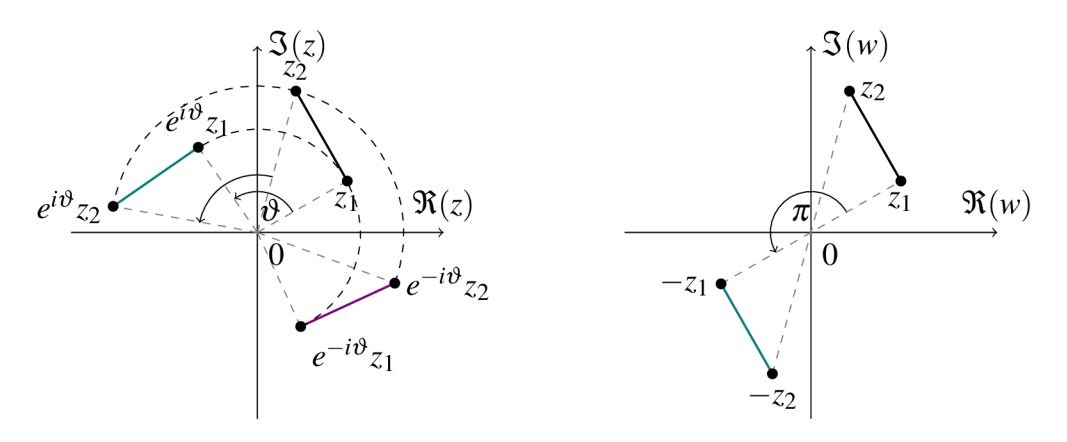

a příslušná inverzní funkce. kdy  $\vartheta = \pi$ .

Obrázek 3.3: Otočení úsečky o 95° Obrázek 3.4: Speciální případ otočení,

#### **Stejnolehlost**

*Stejnolehlostí* nebo také *homotetií* se středem v počátku nazýváme funkci

$$
f_3(z) = az, a \in \mathbb{R} \setminus \{0\},\
$$

která každému bodu  $z \in \mathbb{C}$  přiřadí bod  $w = az$ , jenž leží na přímce  $\overleftrightarrow{Q_z}$ . Pokud je  $|a| > 1$ jedná se o *dilataci* a bod az je vzdálenější od počátku než bod z. Naopak je-li *\a\ <* 1 jedná se o *kontrakci* a bod *az* má menší vzdálenost od počátku než bod z. Pro speciální případ, kdy  $a = 1$ , je funkce  $f_3(z)$  identita. Inverzní funkce  $f_3^{-1}(z) = \frac{z}{a}$  je také stejnolehlost. Je zřejmé, že úsečka se zobrazí na úsečku jí rovnoběžnou. Na obrázcích 3.5 a 3.6 máme příklady stejnolehlosti.

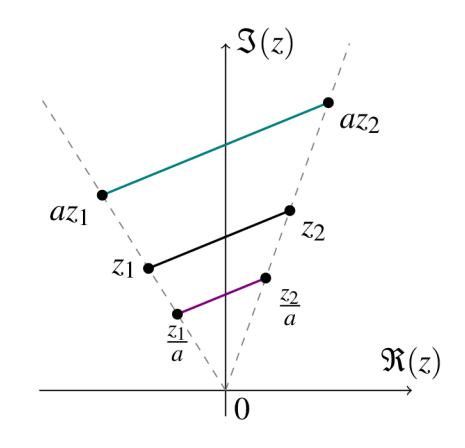

Obrázek 3.5: Ukázka stejnolehlosti a její inverzní funkce.

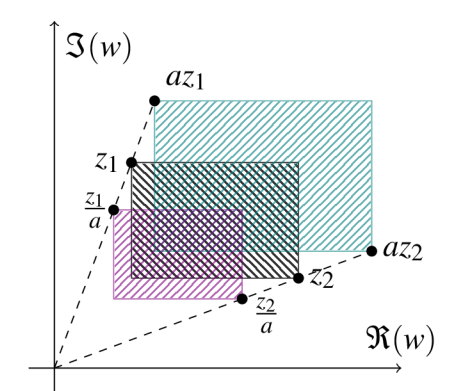

Obrázek 3.6: Příklad stejnolehlosti pro obdélník.

Zápis lineární funkce  $f(z) = az + b$  můžeme upravit na tvar

$$
f(z) = \frac{a}{|a|} |a|z + b,
$$

z čehož vidíme, že lineární funkci  $f(z)$  můžeme zapsat jako složení funkcí  $f = f_1 \circ f_2 \circ f_3$ , kde

$$
f_1(z) = z + b
$$
,  $f_2(z) = \frac{a}{|a|}z = e^{ia}z$ ,  $f_3 = |a|z$ ,  $z \in \mathbb{C}$ .

Funkce  $f_1$  je posunutí, funkce  $f_2$  je otočení a funkce  $f_3$  je stejnolehlost. Lineární funkce zobrazí úsečku na úsečku a kružnici na kružnici.

### **3.1.1 Řešené příklady**

### **Příklad 1**

Určete transformaci *T*, která množině  $G = \{z : |z+1| \leq 1, \Re(z) \geq -1, \Im(z) \geq 0\}$  přiřadí množinu  $H = \{z : |w| \leq \frac{3}{2}, \Re(w) \geq 0, -\Re(w) \leq \Re(w)\}$ .

Řešení: Požadovanou transformaci T rozdělíme na tři transformace 7], *T2* a T3 a postupně je aplikujeme na množinu *G.* Na obrázku 3.7 jsou vyobrazeny jednotlivé kroky.

- 1. Nejdříve posuneme množinu tak, aby střed kružnice, ze které je množina utvořena, ležel v počátku, tak jako u kružnice ve výsledné množině. Tedy *T\ (z) = z +* 1 a získáváme novou množinu  $G_1 = \{w : |w| \le 1, \Re(w) \ge 0, \Im(w) \ge 0\}.$
- 2. Dále otočíme množinu  $G_1$  o  $\frac{\pi}{4}$  ve směru hodinových ručiček tj. o úhel  $\vartheta = -\frac{\pi}{4}$ . Tedy  $T_2(z) = e^{-\frac{\pi}{4}i} z_1 = \frac{\sqrt{2}}{2} z_1(1-i)$  a nová množina má tvar  $G_2 = \{w : |w| \leq 1, \, \Re(w) \geq 1\}$  $0, -\Re(w) \leq \Im(w) \leq \Re(w)$ .
- 3. Nakonec použijeme stejnolehlost  $T_3(z) = \frac{3}{2} z_2$  a vidíme, že nám vychází požadovaná množina  $H = \{w : |w| \le \frac{2}{3}, \Re(w) \ge 0, -\tilde{\Re}(w) \le \Im(w) \le \Re(w) \}.$

Výsledná transformace je tedy  $T = T_3 \circ T_2 \circ T_1(z) = \frac{3\sqrt{2}-3\sqrt{2}i}{4}z + \frac{3\sqrt{2}-3\sqrt{2}i}{4}$ . Můžeme zku sit ověřit správnost výsledku. Například pro bod  $-1+i$  je transformace  $T(-1+i) =$  $\frac{3\sqrt{2}i}{4} + \frac{3\sqrt{2}i + 3\sqrt{2}}{4} + \frac{3\sqrt{2}-3\sqrt{2}i}{4} = \frac{3\sqrt{2}i + 3\sqrt{2}}{4}$ , výsledný bod je  $\frac{3\sqrt{2}}{4} + \frac{3\sqrt{2}}{4}i$ , z obrázku 3.7 můžeme vidět, že výsledek je správný.

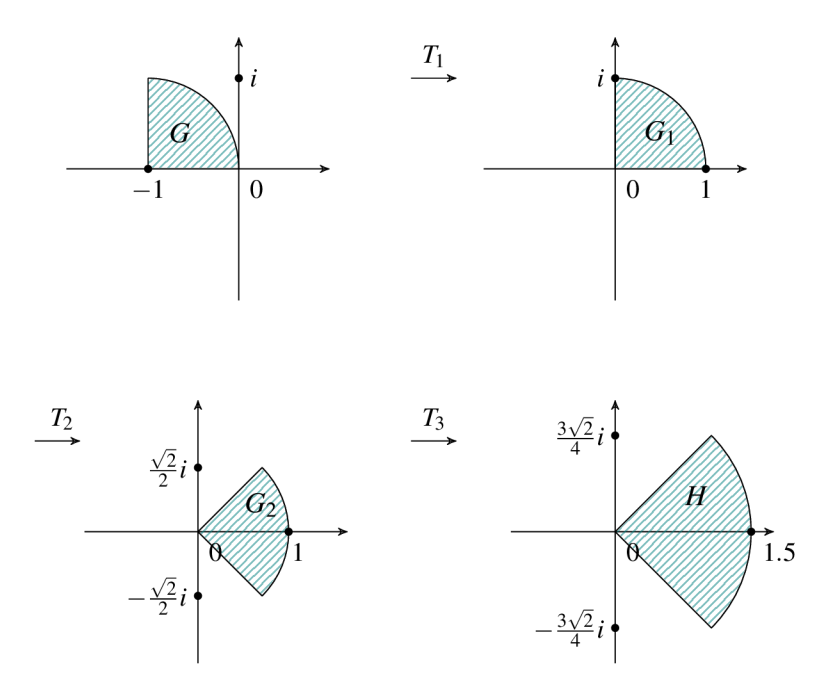

Obrázek 3.7: Příklad 1.

#### **Příklad 2**

Určete množinu *H*, kterou získáme transformací množiny  $G = \{z : 1 \leq \Im(z) \leq -\sqrt{3}\Re(z)\}\,$ při transformaci  $T(z) = \left( -\frac{3}{2} + \frac{3\sqrt{3}}{2}i \right)z + \sqrt{3} + 3i$ .

Řešení: Nejdříve si transformaci  $T$  rozložíme na jednotlivé jednodušší transformace. Zřejmé je posunutí  $T_{3}(z) = z + \sqrt{3} + 3i$ . Dále si upravíme  $\left( -\frac{3}{2} + \frac{3\sqrt{3}}{2}i \right)$  tak, abychom získali tvar  $e^{i\vartheta}$ . Můžeme všimnout, že pokud vytkneme 3, získáme  $-\frac{1}{2} + \frac{\sqrt{3}}{2}i = \cos \frac{2\pi}{3} + \frac{\sqrt{3}}{2}i$  *i*sin $\frac{2\pi}{3} = e^{\frac{2\pi}{3}i}$ , tedy dostaneme stejnolehlost  $T_2(z) = 3z$  a otočení  $T_1(z) = e^{\frac{2\pi}{3}i}z$ . Jelikož máme transformaci *T* ve tvaru  $T = T_3 \circ T_2 \circ T_1$ , můžeme aplikovat jednotlivé transformace na množinu G.

- 1. Nejdříve otočíme množinu G podle  $T_1$ , pak se krajní přímka  $\mathfrak{I}(z) = 1$  otočí na přímku  ${\cal S}(z)=-\sqrt{3{\cal R}(z)}-2$  a krajní přímka  ${\cal S}(z)=-\sqrt{3{\cal R}(z)}$  na přímku  ${\cal S}(z)=\sqrt{3{\cal R}(z)},$ tedy dostáváme množinu  $G_1 = \{w : \frac{1}{\sqrt{2}} \Im(w) \leq \Re(w) \leq -\frac{1}{\sqrt{2}} \Im(w) +2\}$ . Průsečík krajních přímek je bod  $a_1 = -\frac{\sqrt{3}}{3} - i$ .
- 2. Poté na množinu  $G_1$  použijeme stejnolehlost  $T_2$ . Jelikož krajní přímka  $\mathfrak{I}(z) =$  $\sqrt{3}\mathfrak{R}(z)$  prochází počátkem a je to přímka, zobrazí se sama na sebe. Krajní přímka  $\Im(z) = -\sqrt{3}\Re(z) - 2$  se zobrazí na přímku  $\Im(z) = -\sqrt{3}\Re(z) - 6$ . Průsečík krajních přímek je bod  $a_2 = -\sqrt{3} - 3i$ . Nová množina  $G_2$  vypadá následovně  $G_2 = \{w :$  $\frac{1}{\sqrt{2}}\mathfrak{S}(w) < \mathfrak{R}(w) < -\frac{1}{\sqrt{2}}\mathfrak{S}(w) + 6\}.$
- 3. Nakonec množinu  $G_2$  posuneme podle transformace  $T_3$ . Krajní přímka  $\mathfrak{I}(z) =$  $-\sqrt{3}\Re(z) - 6$ . se posune na přímku  $\Im(z) = -\sqrt{3}\Re(z)$  a krajní přímka  $\Im(z) = 0$  $\sqrt{3}\mathfrak{R}(z)$  se opět zobrazí sama na sebe. Průsečík krajních přímek se posune na bod  $a_3 = 0.$

Výsledná množina má tvar  $H = \{w : \frac{1}{\sqrt{3}} \mathfrak{S}(w) \leq \mathfrak{R}(w) \leq -\frac{1}{\sqrt{3}} \mathfrak{S}(z)\}\.$  Na obrázku 3.8 vidíme jednotlivé kroky.

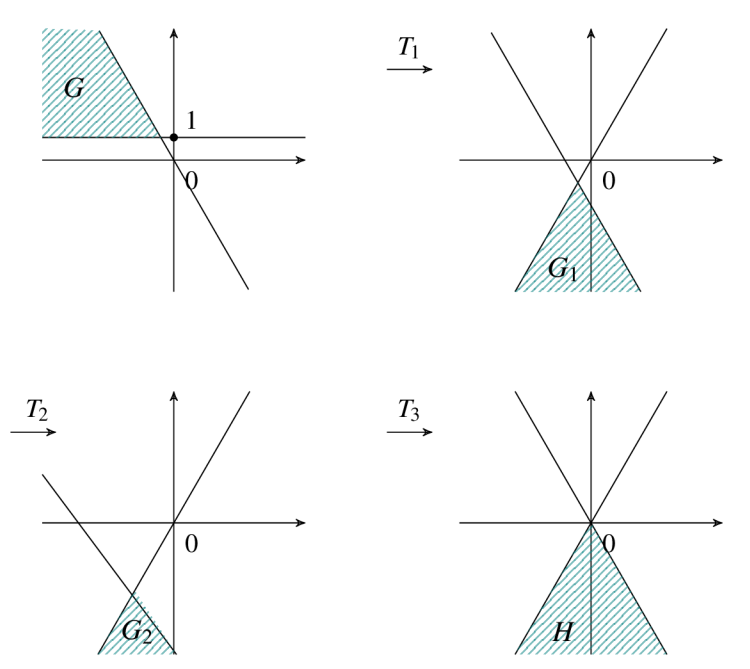

Obrázek 3.8: Příklad 2.

### **3.1.2 Úlohy k samostatnému výpočtu**

1. Určete lineární transformaci *T*, která množině  $G = \{z: 3 \le \Re(z) \le 6, 2 \le \Im(z) \le 3\}$ přiřadí množinu  $H = \{w : \frac{13}{2} \le \Re(w) \le \frac{21}{2}, \frac{3}{2} \le \Im(w) \le 2\}.$ 

 $[T(z) = \frac{4}{3}z - 2i + \frac{5}{2}]$ 

2. Určete transformaci *T*, která množině  $G = \{z : |z + 2| \leq 4, \Re(z) \geq -2\}$  přiřadí množinu  $H = \{w : |w-2+{\frac{i}{2}}| \leq 4, 3(w) \leq -\frac{1}{2}\}.$ 

$$
\left[T(z) = -iz + 2 + \frac{3}{2}i\right]
$$

3. Určete transformaci *T*, která množině  $G = \{z: \frac{1}{2} \leq |z-i-1| \leq 1, \Re(z) \leq 1, \Im(z) \leq 1\}$ 1} přiřadí množinu  $H = \{w : \frac{3}{2} \leq |w + \frac{9}{4}i + \frac{1}{2}| \leq 3, \Re(w) \leq -\frac{1}{2}, \Im(w) \geq -\frac{9}{4}\}.$ 

$$
\left[T(z) = -3iz - \frac{7}{2} + \frac{3}{4}i\right]
$$

4. Určete množinu  $H$ , kterou dostaneme transformací množiny  $G$   $=$   $\{z: \frac{1}{4} \leq |z - 3 + i| \leq 2 \}$  $1, \mathfrak{S}(z) \geq -1$ }, při transformaci  $T(z) = e^{\pi i} z + 6$ .

$$
[H = \{w : \frac{1}{4} \le |z - 3 - i| \le 1, \mathfrak{S}(w) \le 1\}]
$$

5. Určete množinu H, kterou dostaneme transformací množiny  $G = \{z : |z - \frac{3}{2} - 2i| \leq \}$  $\frac{5}{4}$ , při transformaci  $T(z) = \frac{4}{9}z - \frac{4}{3}i + 1$ .

$$
[H = \{w : |w - \frac{5}{3} + \frac{4}{9}i| \le \frac{5}{9}\}]
$$

6. Určete množinu *H*, kterou dostaneme transformací množiny  $G = \{z : |\Re(z)| + 2 \leq \pi\}$  $\Im(z) \le -|\Re(z)| + 4$ , při transformaci  $T(z) = z(1+i) + 3 + \frac{1}{4}i$ .

$$
[H = \{w : -1 \le \Re(w) \le 1, \frac{9}{4} \le \Im(w) \le \frac{17}{4}\}]
$$

## **Kapitola 4**

## **Lineární lomená funkce**

Dříve než se přesuneme na definování lineární lomené funkce, podíváme se na další dvě transformace, které později v této kapitole využijeme. Jedná se o kruhovou inverzi a souměrnost vzhledem k ose.

#### **Kruhová inverze**

*Kruhovou inverzí* nebo též *polaritou* nazýváme funkci

$$
w=\frac{1}{\bar{z}},
$$

kde z,  $w \in \tilde{\mathbb{C}}$ . Inverzní funkce ke kruhové inverzi je též kruhová inverze. Pro body *w* a *z* platí vztahy  $|wz| = 1$  a arg $w = \arg z$ , s pomocí tohoto vztahu je zřejmé, jak získáme konstrukci bodu *w.* 

Je-li  $|z| = 1$ , neboli bod z leží na kružnici se středem v počátku a poloměrem  $r = 1$ , tedy jednotkové kružnici, pak se bod *z* zobrazí sám na sebe.

Je-li |z| < 1, neboli bod *z* leží uvnitř jednotkové kružnice, pak se bod *z* zobrazí na průsečík dvou tečen, které jsou sestrojeny v bodě průsečíku jednotkové kružnice a přímky procházející bodem *z,* která je kolmá na přímku *Oz.* 

Je-li |z| > 1, tedy bod *z* neleží uvnitř jednotkové kružnice, potom se bod *z* zobrazí na průsečík přímky  $\overleftrightarrow{0z}$  a přímky procházející body dotyku tečen vedených z bodu z k jednotkové kružnici.

Nyní se podíváme, jak se zobrazí zobecněná kružnice. Víme, že zobecněnou kružnici můžeme zapsat ve tvaru  $az\bar{z} + \bar{b}z + b\bar{z} + c = 0$ , kde  $b \in \mathbb{C}$ ,  $a, c \in \mathbb{R}$ ,  $|b|^2 - ac > 0$ . Vyjádřímeli číslo z z rovnice  $w = \frac{1}{\overline{z}}$  získáme  $z = \frac{1}{w}$ , tedy  $a \frac{1}{w w} + b \frac{1}{w} + b \frac{1}{w} + c = 0 \Leftrightarrow a + bw + b\overline{w} + c$ *cww —* 0, což je opět zobecněná kružnice. Mohou nastat čtyři situace:

- 1. Přímka  $\bar{b}z + b\bar{z} + c = 0, c \neq 0$ , která neprochází počátkem, se zobrazí na rovnost  $w\overline{w} + \frac{\overline{b}}{c}w + \frac{b}{c}\overline{w} = 0$ , což vidíme, je kružnice procházející počátkem.
- 2. Přímka *bz + bž —* 0, která prochází počátkem, se zobrazí na rovnost *bw + bw —* 0, tedy na tu stejnou přímku.
- 3. Kružnice  $z\bar{z} + \bar{b}z + b\bar{z} + c = 0$ ,  $c \neq 0$ , která neprochází počátkem, se zobrazí na rovnost  $cw\overline{w} + \overline{b}w + b\hat{w} + 1 = 0 \Leftrightarrow w\overline{w} + \frac{\overline{b}}{c}w + \frac{\overline{b}}{c}\overline{w} + \frac{1}{c} = 0$ , tedy kružnici, která neprochází počátkem.
- 4. Kružnice *zž+bz + bž —* 0, která prochází počátkem, se zobrazí na rovnost *bw + bw +*   $1=0$ , tedy přímku, která neprochází počátkem.

Na obrázcích 4.1 a 4.2 vidíme příklad konstrukce bodu  $\frac{1}{\overline{z}}$  a transformaci kružnice procházející počátkem na přímku.

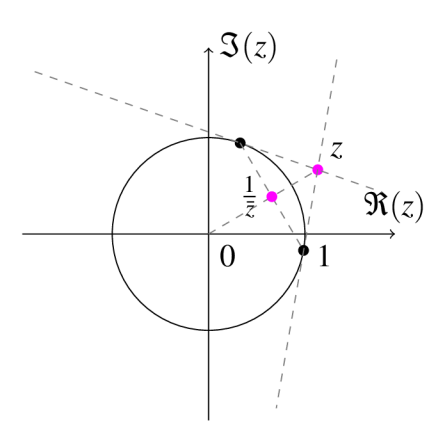

pro bod ležící vně jednotkové kružnice. protínající počátek.

 $\Im(z)$  $\Re(z)$  $\theta$  $\mathbf{1}$ 

Obrázek 4.1: Kruhová inverze Obrázek 4.2: Kruhová inverze pro kružnici

### **Souměrnost vzhledem k reálné ose**

Pro z G C definujeme *osovou souměrnost vzhledem k reálné ose* rovností

 $w = \overline{z}$ .

Tedy bodu *z* přiřadíme komplexně sdružené číslo. Inverzní zobrazení k osové souměrnosti je opět osová souměrnost. Příklad osové souměrnosti vidíme na obrázku 4.3.

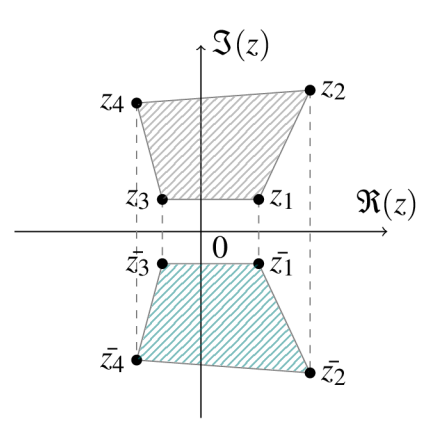

Obrázek 4.3: Příklad osové souměrnosti vzhledem k reálné ose.

## **4.1 Lineární lomená funkce**

Funkci

$$
L(z) = \frac{az+b}{cz+d} = w, \quad ad-bc \neq 0,
$$

kde *L:* C —> C, a, *b,* c, *d* G C, nazýváme *lineární lomená funkce* nebo *Môbiova funkce* nebo též *homografie. Determinantem homografie* rozumíme

$$
\det\begin{pmatrix} a & b \\ c & d \end{pmatrix} = ad - bc.
$$

Příslušné inverzní zobrazení  $z = \frac{-dw+b}{cw-a}$  je též homografie a jeho determinant je taktéž  $ad - bc$ .

Pro  $c = 0$ , dostaneme lineární funkci. Jestliže je  $c \neq 0$ , pak je zobrazení *L* bijekcí  $\tilde{C}$  na  $\tilde{C}$ a  $\mathbb{C} \setminus \{-\frac{d}{c}\}\$ na  $\mathbb{C} \setminus \{\frac{a}{c}\}\$ . Je-li  $z = -\frac{d}{c}$ , pak  $L(z) = \infty$  a je-li  $z = \infty$ , pak  $L(z) = \frac{a}{c}$ .

**Věta 4.1.1.** *Složením (superpozicí) dvou homografií je opět homografie.* 

*Důkaz.* Mějme

$$
L_1(z) = \frac{a_1 z + b_1}{c_1 z + d_1}, \quad L_2(z) = \frac{a_2 z + b_2}{c_2 z + d_2},
$$

potom jejich složením získáme

$$
L(z) = L_1 \circ L_2(z) = \frac{a_1 \frac{a_2 z + b_2}{c_2 z + d_2} + b_1}{c_1 \frac{a_2 z + b_2}{c_2 z + d_2} + d_1} = \frac{z(a_1 a_2 + b_1 c_2) + a_1 b_2 + b_1 d_2}{z(c_1 a_2 + c_2 d_1) + b_2 c_1 + d_1 d_2} = \frac{az + b}{cz + d}.
$$

Přitom vidíme, že

$$
a = a_1a_2 + b_1c_2
$$
,  $b = a_1b_2 + b_1d_2$ ,  $c = c_1a_2 + c_2d_1$ ,  $d = b_2c_1 + d_1d_2$ ,

což lze zapsat jako součin dvou matic následujícím způsobem

$$
\begin{pmatrix} a & b \\ c & d \end{pmatrix} = \begin{pmatrix} a_1 & b_1 \\ c_1 & d_1 \end{pmatrix} \begin{pmatrix} a_2 & b_2 \\ c_2 & d_2 \end{pmatrix}.
$$

Stejným způsobem, kterým jsme rozložili lineární funkci na více funkcí, můžeme rozložit i lineární lomenou funkci. Je-li  $c \neq 0$ , můžeme ji upravit následovně

$$
L(z) = \frac{az+b}{cz+d} = \frac{a}{c} + \left(\frac{az+b}{cz+d} - \frac{a}{c}\right) = \frac{a}{c} + \frac{-(ad-bc)}{c(cz+d)} = \frac{a}{c} + \frac{1}{\frac{c^2z}{bc-ad} + \frac{cd}{bc-ad}},
$$

z čehož získáme složení funkcí  $L(z) = L_6 \circ L_5 \circ L_4 \circ L_3 \circ L_2 \circ L_1$ , kde

$$
L_6 = z + \frac{a}{c}, \quad L_5 = \frac{1}{\bar{z}}, \quad L_4 = \bar{z},
$$
  

$$
L_3 = z + \frac{cd}{bc - ad}, \quad L_2 = \left| \frac{c^2}{bc - ad} \right| z, \quad L_1 = e^{i \arg \left( \frac{c^2}{bc - ad} \right)} z.
$$

Tedy vidíme, že *L^* a L3 jsou posunutí, L5 je kruhová inverze, L4 je souměrnost vzhledem k reálné ose,  $L_2$  je stejnolehlost a  $L_1$  je otočení. Z čehož nám vyplývá následující věta.

**Věta 4.1.2.** *Lineární lomená funkce zobrazuje zobecněné kružnice na zobecněné kružnice.* 

**Věta 4.1.3.** Lineární lomená funkce zachovává úhly grafů křivek v každém bodě  $z_0 \in \mathbb{C}$ , *pro které platí, že*  $cz_0 + d \neq 0$ .

*Důkaz.* Důkaz můžeme najít v [1].

Nyní se podíváme na to, jak určit homografii.

**Věta 4.1.4** (Určení homografie). Mějme tři páry bodů  $z_i$ ,  $w_i$ ,  $i = 1, 2, 3$ , kde jednotlivá  $z_i$ *a wtjsou navzájem odlišná, pak existuje jediná homografie* 

$$
L(z) = w = \frac{az+b}{cz+d},
$$

*taková, že*  $L(z_i) = w_i$ ,  $i = 1, 2, 3$ .

*Důkaz.* Nejdříve vypočteme

$$
w_1 - w_2 = \frac{(ad - bc)(z_1 - z_2)}{(cz_1 + d)(cz_2 + d)}, \quad w_1 - w_3 = \frac{(ad - bc)(z_1 - z_3)}{(cz_1 + d)(cz_3 + d)},
$$
  

$$
w - w_2 = \frac{(ad - bc)(z - z_2)}{(cz + d)(cz_2 + d)}, \quad w - w_3 = \frac{(ad - bc)(z - z_3)}{(cz + d)(cz_3 + d)},
$$

následně vypočteme podíly

$$
\frac{w_1 - w_2}{w_1 - w_3} = \frac{(z_1 - z_2)(cz_3 + d)}{(z_1 - z_3)(cz_2 + d)}, \quad \frac{w - w_2}{w - w_3} = \frac{(z - z_2)(cz_3 + d)}{(z - z_3)(cz_2 + d)}.
$$

Tedy je vidět, že

$$
\frac{w_1 - w_2}{w_1 - w_3} : \frac{w - w_2}{w - w_3} = \frac{z_1 - z_2}{z_1 - z_3} : \frac{z - z_2}{z - z_3},
$$

což můžeme zapsat jako

$$
\frac{w-w_2}{w-w_3} = \alpha \frac{z-z_2}{z-z_3}, \text{ kde } \alpha = \frac{w_1-w_2}{w_1-w_3} : \frac{z_1-z_2}{z_1-z_3}.
$$

Upravíme-li nalezený vztah dále, získáme

$$
w = \frac{z(w_2 - \alpha w_3) - w_2 z_3 + \alpha w_3 z_2}{z(1 - \alpha) + \alpha z_2 - z_3}.
$$

Aby se jednalo o homografii, nesmí se determinant rovnat nule, tedy

$$
(w_2 - \alpha w_3)(\alpha z_2 - z_3) - (-w_2 z_3 + \alpha w_3 z_2)(1 - \alpha) =
$$
  
=  $\alpha w_2 z_2 - w_3 z_3 - \alpha^2 w_3 z_2 + \alpha w_3 z_3 + w_2 z_3 - \alpha w_3 z_2 - \alpha w_2 z_3 + \alpha^2 w_3 z_2$   
=  $\alpha (w_2 z_2 + w_3 z_3 - w_3 z_2 - w_2 - z_3) = \alpha (w_2 (z_2 - z_3) - w_3 (z_2 - z_3)) = \alpha (z_2 - z_3)(w_2 - w_3).$ 

Jelikož **Z2)** *Z3* a **W2,** *W3* jsou navzájem odlišné, nemůže se determinant rovnat nule a můžeme říci, že se jedná o homografii.

### **4.1.1 Speciální případy homografie**

Dále se zaměříme na tři speciální typy lineární lomené funkce a podíváme se, jak zobrazí různé množiny.

**Věta 4.1.5** (Zobrazení reálné osy na sebe). *Nechť a, b, c, d*  $\in \mathbb{R}$ *, pak homografie* 

$$
w = \frac{az+b}{cz+d}
$$

*transformuje reálnou osu na sebe.* 

*Pokud je* det  $\begin{pmatrix} a & b \\ c & d \end{pmatrix} > 0$ , pak se polorovina  $\Im(z) > 0$  zobrazí na polorovinu  $\Im(w) > 0$  a *polorovina*  $\Im(z) < 0$  *na polorovinu*  $\Im(w) < 0$ . *Pokud je* det  $\begin{pmatrix} a & b \\ c & d \end{pmatrix}$  < 0, pak se polorovina  $\Im(z) > 0$  zobrazí na polorovinu  $\Im(w) < 0$  a *polorovina* 3 (z) < 0 *na polorovinu* 3(w) > 0. *(Obrázek 4.4)* 

*Důkaz.* Je očividné, že homografie zobrazí  $\Re(z)$  na reálnou osu, neboť má reálné koeficienty *a*, *b*, *c*, *d*. Nyní se podíváme, jak se zobrazí imaginární část  $z = x + iy$ ,  $x, y \in \mathbb{R}$ , pro případ, kdy det $\begin{pmatrix} a & b \\ c & d \end{pmatrix} < 0$  a  $\Im(z) < 0$ . Tedy pro  $z = x - iy, y > 0$  je

$$
w = \frac{a(x - yi) + b}{c(x - iy) + d} = \frac{(ax - aiy + b)(cx + d + icy)}{(cx + d)^2 + (cy)^2}
$$
  
= 
$$
\frac{acx^2 + acy^2 + adx + bcx + bd + iy(acx - acx - ad + bc)}{(cx + d)^2 + (cy)^2}
$$
  
= 
$$
\frac{acx^2 + acy^2 + adx + bcx + bd - iy(ad - bc)}{(cx + d)^2 + (cy)^2}.
$$

Vidíme, že jediná imaginární část v této rovnici je *—y(ad — bc).* Jelikož je *ad — bc <* 0 a  $y > 0$ , je  $\mathfrak{I}(w) > 0$ . Pro ostatní případy dokážeme analogicky.

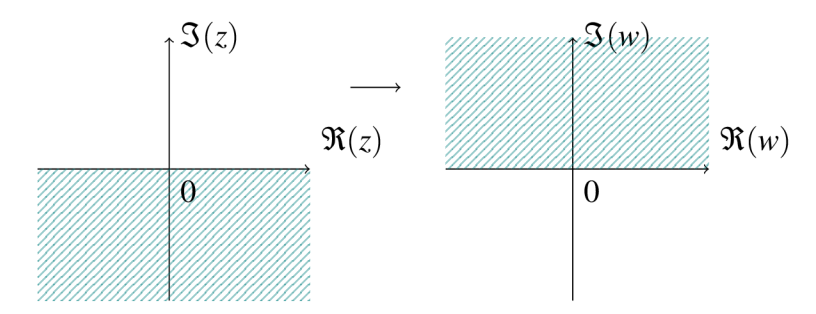

Obrázek 4.4: Transformace reálné osy na sebe pro  $ad - bc < 0$  a  $\mathcal{F}(z) < 0$ .

**Věta 4.1.6** (Transformace reálné osy na jednotkovou kružnici). Pro z<sub>0</sub> ∈ ℂ, jehož imagi*nární část je nenulová a pro*  $\varphi \in \mathbb{R}$  *je homografie* 

$$
w = e^{i\varphi} \frac{z - z_0}{z - \overline{z_0}}
$$

*transformací reálne osy na jednotkovou kružnici \w\ —* 1. *Pokud je*  $\Im(z_0) > 0$ , *pak se polorovina*  $\Im(z) > 0$  *zobrazí na vnitřek kružnice*  $|w| = 1$  *a polorovina*  $\Im(z) < 0$  *na vnějšek kružnice*  $|w| = 1$ . *Pokud je*  $\Im(z_0) < 0$ , *pak se polorovina*  $\Im(z) > 0$  zobrazí na vnějšek kružnice  $|w| = 1$  a *polorovina*  $\Im(z) < 0$  *na vnitřek kružnice*  $|w| = 1$ . *(Obrázek 4.5)* 

*Důkaz.* Důkaz můžeme najít například v [3].

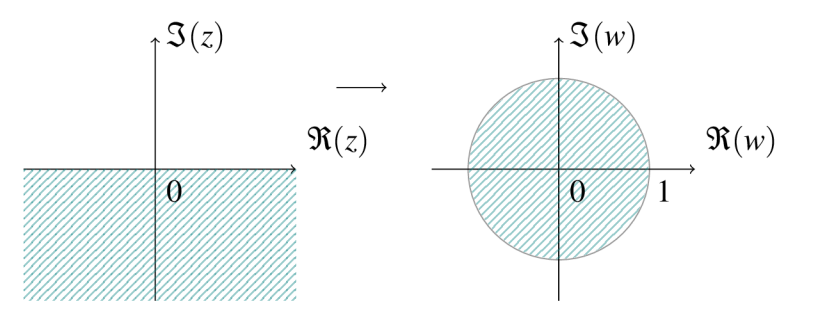

Obrázek 4.5: Transformace reálné osy na kruh jednotkovou kružnici pro  $\Im(z_0) < 0$  a  $\Im(z)<0.$ 

**Věta 4.1.7** (Zobrazení jednotkové kružnice na sebe). Nechť  $|z_0| \neq 1$  *a*  $\varphi \in \mathbb{R}$ , *pak homografie* 

$$
w = e^{i\varphi} \frac{z - z_0}{1 - \overline{z_0} z}
$$

*transformuje kružnici \z\ —* 1 *na kružnici \w\ =* 1. *Jestliže je*  $|z_0| > 1$ , pak se vnitřek kružnice  $|z| = 1$  zobrazí na vnějšek kružnice  $|w| = 1$  a *vnějšek kružnice \z\ —* 1 *se zobrazí na vnitřek kružnice \w\ —* 1. *(Obrázek4.6) Jestliže je*  $|z_0|$  < 1, pak se vnitřek kružnice  $|z| = 1$  zobrazí na vnitřek kružnice  $|w| = 1$  a *vnějšek kružnice*  $|z|=1$  se zobrazí na vnějšek kružnice  $|w|=1$ .

*Důkaz.* Důkaz můžeme najít například v [3].

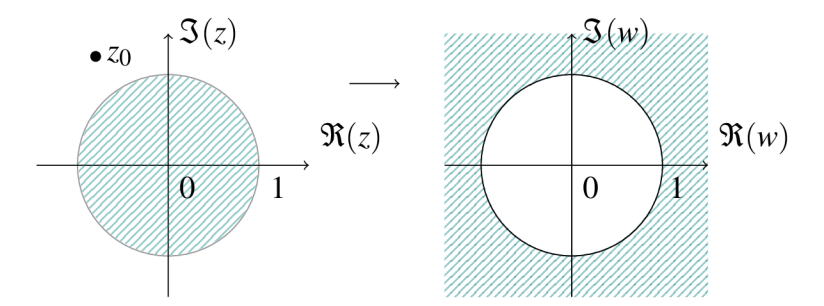

Obrázek 4.6: Transformace vnitřku jednotkové kružnice na sebe pro  $|z_0| > 1$ .

### v **4.1.2 Řešené příklady**

Určete homografii  $w = L(z)$ , která přiřadí bodu  $z_1 = 1 + i$  bod  $w_1 = 0$ , bodu  $z_2 = \infty$  bod  $w_2 = 2$  a bodu  $z_3 = i$  bod  $w_3 = i$ .

Řešení: Z důkazu věty 4.1.4 víme, že pokud máme tři odlišné páry bodů, pak

 $w_1 - w_2$   $w - w_2$   $z_1 - z_2$   $z - z_2$  $w_1 - w_3$   $w - w_3$   $z_1 - z_3$   $z - z_3$ 

Jelikož je *Z2 —<sup>00</sup> ,* upravíme pravou stranu této rovnice následovně

$$
\frac{z_1 - z_2}{z_1 - z_3} : \frac{z - z_2}{z - z_3} = \frac{\frac{z_1}{z_2} - 1}{z_1 - z_3} : \frac{\frac{z}{z_2} - 1}{z - z_3} = \frac{-1}{z_1 - z_3} : \frac{-1}{z - z_3},
$$

odtud

$$
\alpha = \frac{w_1 - w_2}{w_1 - w_3} : \frac{-1}{z_1 - z_3},
$$
  
\n
$$
\alpha = \frac{w_1 - w_2}{w_1 - w_3} \cdot \frac{z_1 - z_3}{-1},
$$
  
\n
$$
\alpha(w_1 - w_3) = (w_1 - w_2)(z_3 - z_1),
$$
  
\n
$$
\alpha(-i) = (-2)(i - 1 - i),
$$
  
\n
$$
\alpha = 2i,
$$

a výsledná rovnice má tvar

$$
w = \frac{zw_2 - w_2z_3 + \alpha w_3}{z + \alpha - z_3} = \frac{2z - 2i + 2i \cdot i}{z + 2i - i} = \frac{2z - 2i - 2}{z + i}
$$

#### **Příklad 2**

Určete homografii  $w = L(z)$ , která zobrazí polorovinu  $\Im(z) > 0$  na kruh  $|w| < 1$  a body  $z_1 = \frac{1}{2}, z_2 = 2i$  na body  $w_1 = -c, w_2 = c, c \in \mathbb{C}$ .

Řešení: Z věty 4.1.6 víme, že hledané zobrazení bude mít tvar  $w = e^{i\varphi} \frac{z - z_0}{z - \overline{z_0}}$  a  $\Im(z_0 > 0)$ . Pro zadané body tedy platí

$$
-c = e^{i\varphi} \frac{\frac{i}{2} - z_0}{\frac{i}{2} - \overline{z_0}}, \quad c = e^{i\varphi} \frac{2i - z_0}{2i - \overline{z_0}}.
$$

Z těchto rovnic získáme

$$
-4z_0\overline{z_0}+5iz_0+5i\overline{z_0}+4=0.
$$

Pro  $z_0 = x_0 + iy_0$ ,  $\overline{z_0} = x_0 - iy_0$  má tato rovnice tvar

$$
-4(x_0^2 + y_0^2) + 5(-y_0 + ix_0) + 5(y_0 + ix_0) + 4 = -4(x_0^2 + y_0^2) + 10ix_0 + 4 = 0.
$$

Vidíme, že imaginární část této rovnice je  $10ix = 0 \Leftrightarrow x = 0$ , a tedy  $z_0 = -\overline{z_0}$ . Po dosazení do rovnice získáme

$$
4z_0^2 + 4 = 0,
$$

z které nám vyjde  $z_0 = i$ . Pokud dosadíme  $z_0$  do rovnice  $c = e^{i\varphi} \frac{2i - z_0}{2i - \overline{z_0}}$  získáme  $e^{i\varphi} = 3c$ . Výsledné zobrazení je tedy

$$
w = 3c \frac{z - i}{z + i}.
$$

#### **Příklad 3**

Určete obraz kružnice  $G = \{z : |z-2-i| = \sqrt{5}\}$  při zobrazení  $w = \frac{1-i\overline{z}}{\overline{z}}$ .  $\delta$  - X and I a - X alm of  $\Delta$  a - almost  $\delta$  is no  $\delta$   $\Delta$  and  $\delta$  as a sequent to a set  $1$ Řešení: Je zřejmé, že zobrazení *w* můžeme rozepsat na *w —* 4 — i, čímž rozdělíme zobrazení na dvě zobrazení kruhovou inverzi a posunutí.

- 1. Nejdříve se podíváme na kruhovou inverzi se středem v počátku. Platí  $|2 + i| = \sqrt{5}$ , a tedy kružnice prochází počátkem. Z definice kruhové inverze víme, že kružnice procházející počátkem se zobrazí na přímku. Vezmeme dva body ležící na kružnici a podle bodů, na které se zobrazí určíme tuto přímku. Můžeme vybrat například body protínající reálnou a imaginární osu, tedy body *z\* = 4, Z2 = *2i.* Tyto body se zobrazí na body  $w_1 = \frac{1}{4}$ ,  $w_2 = \frac{i}{2}$ . Tyto body určují přímku  $G_1 = \{w : \Im(w) = -2\Re(w) + \frac{1}{2}\}.$
- 2. Posuneme přímku  $G_1$  o i a získáme přímku  $H = \{w : \Im(w) = -2\Re(w) \frac{1}{2}\}.$

#### **Příklad 4**

Určete holomorfní funkci, která zobrazí pás  $G = \{z: -\frac{\pi i}{2} < \Im(z) < -\frac{3\pi i}{4}\}\$ na oblast  $H = \{w: \Re(w) > 0\} \setminus \langle 3, \infty \rangle$ .

Řešení: Víme, že funkce sin z zobrazí pás  $D_1 = \{z: 0 \lt \Re(z) \lt \frac{\pi}{2}\}\$ na oblast  $D_2 = \{w: 0 \leq w\}$  $\Re(w) > 0$  \  $\langle 1, \infty \rangle$  a z této oblasti pak snadno získáme požadovanou oblast. Tedy nejdříve musíme dostat pás *G* do tvaru oblasti  $D_1$ . Jednotlivé kroky jsou zobrazeny na obrázku 4.7

- 1. Nejdříve pás *G* otočíme užitím otočení  $f_1(z) = e^{i\frac{\pi}{2}}z$  na pás  $G_1 = \{w : \frac{\pi}{2} < \Re(w) < \frac{\pi}{2}$  $\frac{3\pi}{4}$ .
- 2. Poté pás  $G_1$  posuneme užitím posunutí  $f_2(z) = z \frac{\pi}{2}$  na pás  $G_2 = \{z : 0 \lt \Re(w) \lt \frac{\pi}{4}\}$
- 3. Dále použijeme stejnolehlost, aby měla množina rozměry, které chceme, tedy  $f_3(z)$  =  $2z$  a nový pás je  $G_3 = \{w : 0 < \Re(w) < \frac{\pi}{2}\}.$
- 4. Vidíme, že už máme množinu ve vhodném tvaru pro sinz, takže *fa(z) —* sinz a nová množina je  $G_4 = \{w : \Re(w) > 0\} \setminus \langle 1, \infty \rangle$ .
- 5. A nakonec už jen použijeme stejnolehlost *f5* (z) = 3z a získáváme výslednou oblast  $H = \{w: \Re(w) > 0\} \setminus \langle 3, \infty \rangle$ .

Hledaná funkce má tvar

$$
f(z) = f_5 \circ f_4 \circ f_3 \circ f_2 \circ f_1(z) = 3 \sin (2e^{i\frac{\pi}{2}}z - \pi).
$$

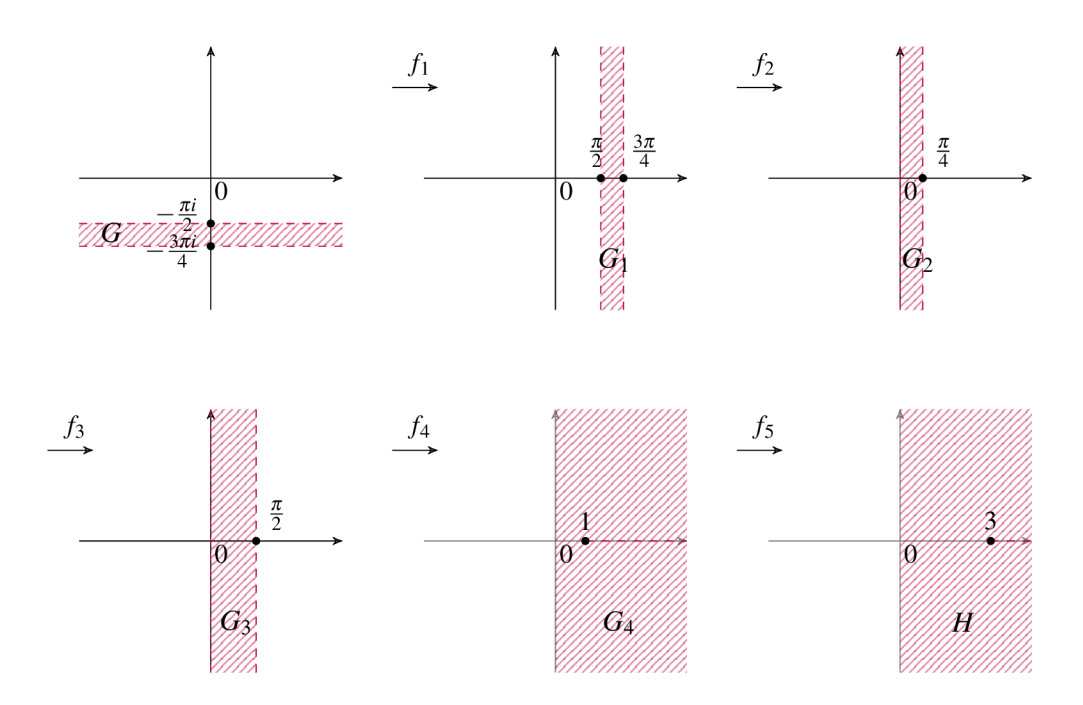

Obrázek 4.7: Příklad 4.

### **Příklad 5**

Určete obraz H množiny  $G = \{z : -2 \le \Re(z) \le 2, -\frac{\pi}{2} \le \Im(z) \le \frac{\pi}{2}\}\$ , při holomorfní funkci  $f(z) = e^{\frac{z}{4} + \frac{1}{2} + i\frac{3\pi}{8}}.$ 

Rešení: Funkci  $f$  si rozdělíme na složení funkcí následovně  $f(z) = f_3 \circ f_2 \circ f_1(z)$ , kde  $f_1(z) = \frac{z}{4}$ ,  $f_2(z) = z + \frac{1}{2} + i\frac{3\pi}{8}$ ,  $f_3(z) = e^z$ . Jednotlivé kroky jsou zobrazeny na obrázku 4.8.

- 1. Nejdříve použijeme stejnolehlost  $f_1(z) = \frac{z}{4}$ , nová množina je  $G_1 = \{w : -\frac{1}{2} \leq \frac{z}{2}\}$  $\Re(w) \leq \frac{1}{2}$ ,  $-\frac{\pi}{8} \leq \Im(w) \leq \frac{\pi}{8}$ .
- 2. Dále posuneme množinu  $G_1$  pomocí  $f_2(z) = z + \frac{1}{2} + i \frac{3\pi}{8}$  a získáme množinu  $G_2 =$  $\{w: 0 \leq \Re(w) \leq 1, \frac{\pi}{4} \leq \Im(w) \leq \frac{\pi}{2}. \}$
- 3. Nakonec použijeme exponenciální funkci. Rozsah  $\Re(z)$  určí hraniční vzdálenosti výsledné množiny a rozsah  $\Im(z)$  určí počáteční a konečný úhel argw. Pro  $\Re(z) \in$  $\langle 0,1\rangle$  jsou hraniční vzdálenosti  $|w_1| = e^0 = 1$ ,  $|w_2| = e^1 = e$ , pro  $\Im(z) \in \langle \frac{\pi}{4}, \frac{\pi}{2} \rangle$  je počáteční úhel arg $w_1 = \frac{\pi}{4}$  a konečný úhel arg  $w_2 = \frac{\pi}{2}$ .

Výsledná množina je  $H = \{w : 1 \le |w| \le e, \frac{\pi}{4} \le \arg(w) \le \frac{\pi}{2} \}.$ 

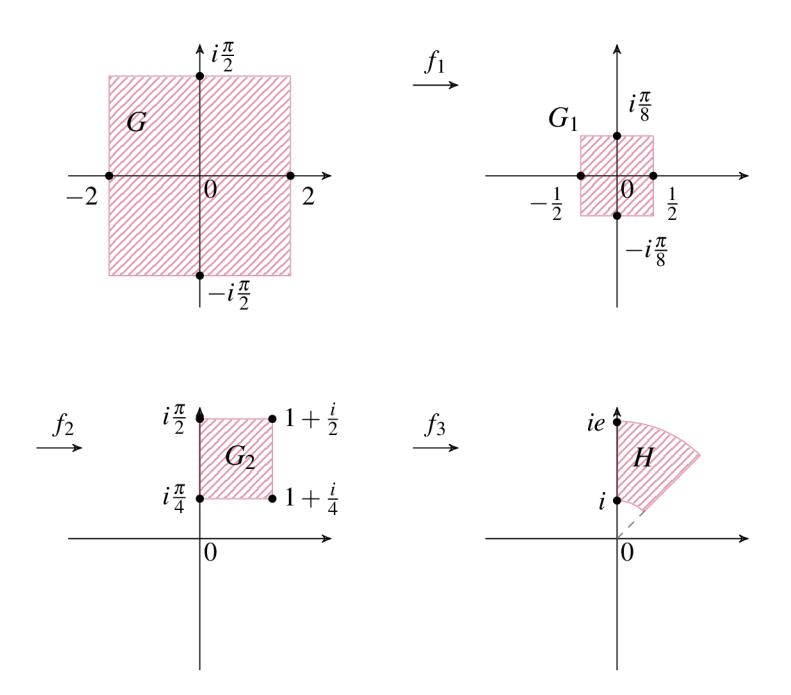

Obrázek 4.8: Příklad 5.

#### **Příklad 6**

Určete holomorfní funkci, která zobrazí množinu  $G = \{z : |z| < 2, 0 \le \arg z \le \frac{\pi}{2}\}\$ na oblast  $H = \{z : |z| > 1\}$  a body  $\sqrt{2}$ , 0 na body 4, 2.

Řešení: Z věty 4.1.7 víme, jak vypadá lineární lomená funkce, která zobrazuje vnitřek jednotkové kružnice na vnějšek jednotkové kružnice. Funkci si rozdělíme do dvou částí: první, která zobrazí zadanou oblast na vnitřek jednotkové kružnice a druhou, která zobrazí vnitřek jednotkové kružnice na vnějšek jednotkové kružnice tak, aby se zadané body zobrazily takovým způsobem, jak je třeba. Jednotlivé kroky jsou zobrazeny na obrázku 4.9.

- 1. Funkce  $f_1(z) = \frac{1}{2}z$  zobrazí množinu G na množinu  $G_1 = \{w : |w| < 1, 0 \le \arg(w) \le$  $\frac{\pi}{2}$ .
- 2. Funkcí  $f_2(z) = z^4$  se oblast  $G_1$  zobrazí na vnitřek kružnice  $G_2 = \{w : |w| < 1\}$ .
- 3. Nyní máme množinu v požadovaném tvaru. Funkce, která zobrazí vnitřek jednotkové kružnice na vnějšek jednotkové kružnice má tvar

$$
w = e^{i\varphi} \frac{z - z_0}{1 - \overline{z_0}z}, \quad |z_0| > 1.
$$

Pro zadané body platí  $f_2 \circ f_1(z_1) = \frac{1}{4}, f_2 \circ f_1(z_2) = 0$ , vychází nám tedy

$$
4 = e^{i\varphi} \frac{\frac{1}{4} - z_0}{1 - \frac{\overline{z_0}}{4}}, \quad 2 = -e^{i\varphi} z_0
$$

Z těchto rovnic získáváme  $2\overline{z_0}z_0 - 4z_0 - 1 = 0$ , jediná imaginární část v této rovnici je  $\mathfrak{I}(z_0)$  a tedy musí být rovna nule, takže  $z_0 = \overline{z_0}$ , pak má rovnice  $2z_0^2 - 4z_0 - 1 = 0$ 0 kořeny  $1 - \sqrt{\frac{3}{2}}$  a  $1 + \sqrt{\frac{3}{2}}$ . Protože máme podmínku  $|z_0| > 1$  je  $z_0 = 1 + \sqrt{\frac{3}{2}}$ . Dosadíme-li zo do rovnice 2 = — *el(pzo,* získáme

$$
e^{i\varphi} = 4\left(1 - \sqrt{\frac{3}{2}}\right)
$$

Zobrazení  $f_3$  má tvar

$$
f_3(z) = 4\left(1 - \sqrt{\frac{3}{2}}\right) \frac{z - 1 - \sqrt{\frac{3}{2}}}{1 - \left(1 + \sqrt{\frac{3}{2}}\right)z}.
$$

Výsledná funkce je

$$
f(z) = f_3 \circ f_2 \circ f_1(z) = 4\left(1 - \sqrt{\frac{3}{2}}\right) \frac{\frac{z^4}{16} - 1 - \sqrt{\frac{3}{2}}}{1 - \left(1 + \sqrt{\frac{3}{2}}\right) \frac{z^4}{16}}.
$$

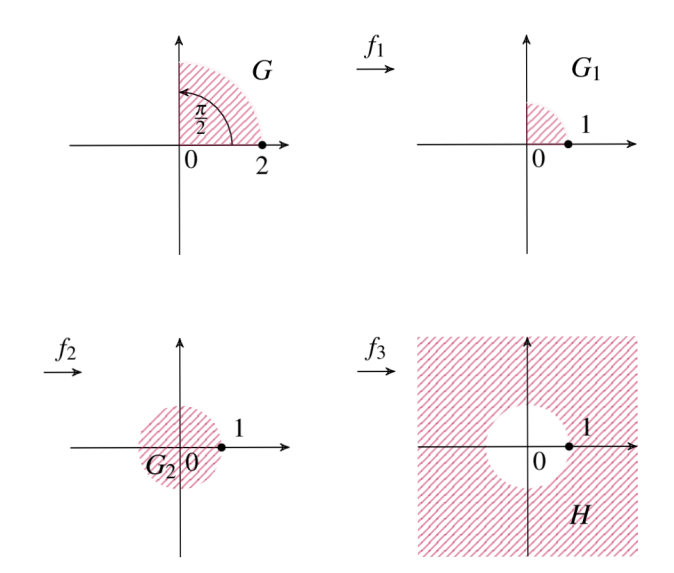

Obrázek 4.9: Příklad 6.

### **4.1.3 Úlohy k samostatnému výpočtům**

1. Určete funkci  $f(z)$ , která přiřadí bodům  $z_1, z_2, z_3$  body  $w_1, w_2, w_3$ , pro a)  $z_1 = -i$ ,  $z_2 = 0$ ,  $z_3 = -1 - i$  a  $w_1 = 2 + 4i$ ,  $w_2 = -1$ ,  $w_3 = 1 + i$ , b)  $z_1 = 1$ ,  $z_2 = 2$ ,  $z_3 = 3$  a  $w_1 = i$ ,  $w_2 = 2i$ ,  $w_3 = -2$ , c)  $z_1 = i, z_2 = \infty, z_3 = 1$  a  $w_1 = 2 - i, w_2 = -i, w_3 = 0$ .

$$
\[a) f(z) = \frac{z(1-i)-i}{z(1-\frac{i}{2})+i}, \, b) f(z) = \frac{z(-4+2i)+8-14i}{z(7+4i)-19-8i}, \, c) f(z) = \frac{-iz+i}{z+\frac{1-2i}{5}}.
$$

2. Určete funkci  $f(z)$ , která transformuje polorovinu  $\mathfrak{I}(z) > 0$  na kruh  $|w| < 1$  a body  $z_1 = 1 + i$ ,  $z_2 = i$  na body  $w_1 = 0$ ,  $w_2 = c$ .

$$
\[f(z) = c(1-2i)\frac{z-1-i}{z-1+i}.\]
$$

- 3. Určete funkci  $f(z)$ , která transformuje polorovinu  $\Im(z) < 0$  na kruh  $|w| < 1$  a body  $z_1 = -1 - \frac{i}{2}, z_2 = -1 - 3i$  na body  $w_1 = -\frac{1}{3}, w_2 = \frac{1}{2}.$ 
	- $[f(z) = \frac{z+1+i}{z+1-i}].$
- 4. Nalezněte množinu *H*, na kterou se zobrazí množina *G* při funkci  $w = \frac{1}{7}$ , kde a)  $G = \{z : |z - 3 + i| = \sqrt{10}\},\$ b)  $G = \{z : |z+1-i|= 1\}.$

$$
[a) H = \{w : \mathfrak{S}(w) = 3\mathfrak{R}(w) - \frac{1}{2}\}, b) H = \{w : |w + \frac{1}{2} - \frac{i}{2}| = \frac{\sqrt{2}}{2}\}\]
$$

- 5. Určete holomorfní funkci, která zobrazí pás  $G$   $=$   $\{z:\Re(z)< 0,\,\pi<\Im(z)< 0\}$  na ob- $\text{last } H = \{w : |w - e^2 i| < e^2, \Im(w) < e^2\}.$
- 6. Určete holomorfní funkci, která zobrazí pás  $G = \{z : -\frac{\pi}{2} < \Re(z) < 0, 0 < \Im(z) < \frac{\pi}{8}\}\$ na oblast vyobrazenou na obrázku 4.10.

$$
[f(z) = 2\cos(2z + \pi - i\frac{\pi}{4})]
$$

 $[f(z) = e^{(z+2)} + e^2i]$ 

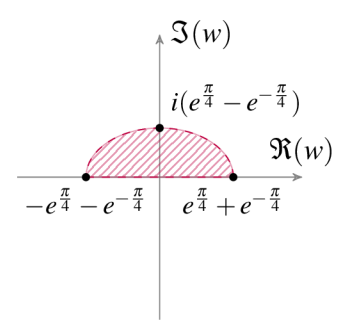

Obrázek 4.10

7. Určete holomorfní funkci, která zobrazí pás  $G = \{z : 0 \le \Re(z) \le 1, 0 \le \Im(z)\}\$ na množinu  $H = \{w : |w| \geq 1, \frac{\pi}{2} \leq \arg w \leq \frac{2\pi}{6}\}$ 

- $[f(z)] = e^{-i\frac{\pi}{3}z + \frac{5}{6}\pi}$
- 8. Určete holomorfní funkci, která zobrazí pás *G* na oblast  $H = \{w : \Re(w) < 0, \Im(w) > 0\}$ 0}, pro
	- a)  $G = \{z : 0 < \Re(z) < \pi \}$ b)  $G = \{z : \Re(z) < 4, -\pi < \Im(z) < \pi \}$

$$
[a) f(z) = e^{\frac{i}{2}(z+\pi)}, b) f(z) = \sin(-i\frac{z}{4} - \frac{\pi}{4} + i)]
$$

9. Určete obraz H množiny  $G = \{z : \Re(z) < 0, -1 < \Im(z) < 0\}$ , při holomorfní funkci  $f(z) = e^{e^{i\pi}(z\pi - e + i\frac{\pi}{2})}$ .

$$
[H = \{w : |w| > e, \Re(w) > 0\}]
$$

10. Určete obraz H množiny  $G = \{z: 0 < \Re(z) < 1, -\frac{3\pi}{2} < \Re(z) < -\frac{\pi}{2}\}\$ , při holomorfní funkci  $f(z) = e^{(2\bar{z} - \pi i - 1)}$ .

$$
[H = \{w : e^{-1} < |w| < e, \mathfrak{S}(w) > 0\}]
$$

11. Určete obraz H množiny  $G = \{z : \pi < \Im(z) < 2\pi\}$ , při holomorfní funkci  $f(z) =$  $\sin(-\frac{i}{2}z-\frac{3}{4}\pi)$ .

 $[H]$  je množina ohraničená hyperbolou 2 $(\Re(w))^2 - 2(\Im(w))^2 = 1$ 

12. Určete obraz H oblasti  $G = \{z : 0 < \Re(z) < \frac{\pi}{3}, -1 < \Im(z) < -\frac{1}{2}\}\$ , při holomorfní funkci  $f(z) = \cos(2z + i)$ .

> $[H]$ je množina ohraničená reálnou a imaginární osou, pravou větví hyperboly  $\frac{4(\Re(w))^2}{3} - 4(\Im(w))^2 = 1$  a horní polovinou elipsy  $\frac{(\Re(w))^2}{\cosh^2(1)} + \frac{(\Im(w))^2}{\sinh^2(1)} = 1$

13. Určete obraz H množiny  $G = \{z : 1 < |z| < 3, \frac{\pi}{4} < \arg z < \frac{3}{4}\pi\}$ , při holomorfní funkci  $f(z) = (e^{-i\frac{\pi}{4}}\frac{z}{3})^3$ .

$$
[H = \{w : \frac{1}{27} < |w| < 1\}, 0 < \arg w < \frac{3}{2}\pi]
$$

## **Závěr**

Hlavním cílem této bakalářské práce bylo vytvořit ucelený text pojednávající o komplexních funkcích a jejich geometrickém zobrazení. První kapitola shrnula základní pojmy potřebné k porozumění tématu této bakalářské práce. Ve druhé kapitole jsou popsány základní vlastnosti některých elementárních funkcí komplexní proměnné doprovozené o vhodné grafy, které ukazují, jak se zobrazí vybrané funkce do Gaussovy roviny. Ve třetí kapitolejsou uvedeny základní vlastnosti lineární funkce, speciální případy lineární funkce, řešené příklady, které využívají uvedenou teorii a nakonec neřešené úkoly k procvičení. Poslední kapitola je zaměřená na vlastnosti lineární lomené funkce, její speciální příklady. Na konci této kapitoly jsou řešené příklady a neřešené úkoly k procvičení.

## **Seznam použité literatury**

- [1] KALAS , Josef. *Analýza v komplexním oboru.* 1. vyd. Brno: Masarykova univerzita v Brně, 2006. ISBN 80-210-4045-9.
- [2] VESELÝ, Jiří. *Komplexní analýza : pro učitele.* 1. vyd. Praha: Karolinum, 2000. viii, 244. ISBN 8024602024.
- [3] RÁB, Miloš. *Komplexní čísla v elementární matematice. 2.* přeprac. vyd. Brno: Masarykova univerzita, 1996. 209 s. ISBN 802101475X.
- [4] JEVGRAFOV, Marat Andrejevič. *Sbírka úloh z teorie funkcí komplexní proměnné.*  Praha: Státní nakladatelství technické literatury, 1976.